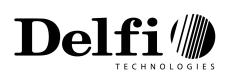

# B20 Bluetooth Ring Scanner

# **User Manual**

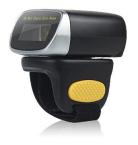

Version: B20\_UM\_EN\_V1.1.1

## Notice

B20 is a Bluetooth Ring Scanner.

Before operating scanner, please make sure you carefully read the following information to ensure that your scanner is able to perform at the level for which it is designed.

- 1. All software, including firmware, furnished to the user is on a licensed basis.
- 2. The right is reserved to make changes to any software or product to improve reliability, function, or design.
- 3. The contents of this manual are subject to change without notice.
- 4. The manufacturer assumes no responsibility for any loss or claims by third parties which may arise from the use of this manual.
- 5. Do not throw or drop the scanner or otherwise subject it to strong impact, which can damage the scanner, interrupt program execution, corrupt memory contents, or otherwise interfere with proper operation.
- 6. A standard packing includes a scanner, a USB cable and a CD (containing software and electrical manuals). Accessory includes a Bluetooth USB adapter which supports reliable wireless data transmission and an AC/DC adaptor for battery charge.
- 7. <u>Please charge the battery before the first time of use.</u>
- 8. The term "scanner" as used in this manual denotes the B20 scanner unless otherwise noted.

## Contents

| Notice                                                          | i  |
|-----------------------------------------------------------------|----|
| Contents                                                        | ii |
| 1 Specifications                                                | 1  |
| 1-1 Technical specifications                                    | 1  |
| 1-2 Default settings for each barcode                           | 4  |
| 1-3 Dimensions                                                  | 5  |
| 1-4 Parts of the scanner                                        | 5  |
| 2 Introduction to installation                                  | 6  |
| 2-1 Installing a USB HID keyboard wired scanner                 | 6  |
| 2-2 Installing a USB virtual COM wired scanner                  | 6  |
| 3 Operations of the scanner                                     | 7  |
| 3-1 Power on/off scanner                                        | 7  |
| 3-2 Charge scanner                                              | 7  |
| 3-3 Scan                                                        | 7  |
| 3-3-1 Scan barcode                                              | 7  |
| 3-3-2 Scan Mode                                                 | 7  |
| 3-4 Data Transfer                                               | 8  |
| 3-4-1 Bluetooth                                                 | 8  |
| 3-4-2 USB HID Keyboard                                          | 10 |
| 3-4-3 USB Virtual COM                                           | 10 |
| 3-4-4 Standard Batch                                            | 10 |
| 3-4-5 Communication Setting                                     | 11 |
| 3-5 Indication                                                  | 12 |
| 4 Barcode programming instructions                              | 13 |
| 4-1 Example: Single-parameter setting by scanning 1D barcode    | 13 |
| 4-2 Common settings of the scanner                              | 14 |
| 4-3 Scanning mode and some global settings                      | 17 |
| 4-4 Beeper and vibration                                        | 21 |
| 4-5 Decode illumination and decode aiming pattern               | 22 |
| 4-6 DPM, Multiple symbols, Structured append, etc. read setting | 23 |
| 4-7 UPC-A                                                       |    |
| 4-8 UPC-E                                                       |    |
| 4-9 UPC-E1                                                      | 30 |
| 4-10 EAN-13 (ISBN/ISSN)                                         | 32 |
| 4-11 EAN-8                                                      |    |
| 4-12 Code 39 (Code 32, Trioptic Code 39)                        |    |
| 4-13 Interleaved 2 of 5                                         | 39 |

| 4-14 Industrial 2 of 5 (Discrete 2 of 5)             | 41 |
|------------------------------------------------------|----|
| 4-15 Matrix 2 of 5                                   | 42 |
| 4-16 Codabar                                         | 43 |
| 4-17 Code 128                                        | 45 |
| 4-18 UCC/EAN 128                                     | 47 |
| 4-19 ISBT 128                                        | 49 |
| 4-20 Code 93                                         | 50 |
| 4-21 Code 11                                         | 51 |
| 4-22 MSI/Plessey                                     | 53 |
| 4-23 UK/Plessey                                      | 55 |
| 4-24 China Post                                      | 56 |
| 4-25 China Finance                                   | 57 |
| 4-26 GS1 DataBar (GS1 DataBar Truncated)             | 59 |
| 4-27 GS1 DataBar Limited                             | 60 |
| 4-28 GS1 DataBar Expanded                            | 61 |
| 4-29 PDF417                                          | 62 |
| 4-30 MicroPDF417                                     | 63 |
| 4-31 QR Code                                         | 64 |
| 4-32 Micro QR Code                                   | 65 |
| 4-33 Data Matrix                                     | 66 |
| 4-34 Aztec Code                                      | 67 |
| 4-35 G1-G6 & C1-C3 & FN1 substitution string setting | 68 |
| 4-36 G1-G4 string position & Code ID position        | 73 |
| 4-37 String transmission                             | 74 |
| 5 Barcode representing non-printable character       | 77 |
| 6 ASCII Table                                        | 78 |
| 7 Test Chart                                         | 79 |
| 8 Return default parameters & firmware version       | 82 |
| 9 Configuration alphanumeric entry barcode           | 83 |

# 1 Specifications

## 1-1 Technical specifications

|                       | B20-1D                                                                                                    | B20-2D                                                                                                    |  |
|-----------------------|----------------------------------------------------------------------------------------------------|----------------------------------------------------------------------------------------------------|--|
| Working range         | 30m(line of sight)                                                                                             |                                                                                                    |  |
| Radio link            | 2.4GHz, Bluetooth 4.0, Clas                                                                                    | s 1.5                                                                                                    |  |
| Interface             | Bluetooth: HID keyboard, SF<br>Micro USB: USB HID keybo                                                        |                                                                                                    |  |
| Data storage          | 8KB for out of range batch:<br>500 barcodes<br>(each barcode is of 15<br>bytes)<br>52KB for data batch mode: 3 | 6KB for out of range batch:<br>375 barcodes<br>(each barcode is of 15 bytes)<br>3250 barcodes(each barcode is of 15 bytes) |  |
| Keyboard layout       | USA、Turkish F/Q、French<br>German                                                                               | 、Italian、Spanish、Slovak、Denmark、Japanese、                                                                                  |  |
| Dimensions            | Length × Width × Depth:52.0                                                                                    | 6mm×36mm×47mm                                                                                                    |  |
| Weight                | 40g                                                                                                    |                                                                                                    |  |
| Case material         | ABS+PC                                                                                                    |                                                                                                    |  |
| Indicator             | Beeper、LED、Vibrator                                                                                            |                                                                                                    |  |
| Operating mode        | Wearable                                                                                                    |                                                                                                    |  |
| Programming<br>method | Manual(reading special barcode)                                                                                |                                                                                                    |  |
| Firmware<br>upgrade   | Online via USB interface                                                                                       |                                                                                                    |  |
| Input Voltage         | 4.75V – 5.25V                                                                                                  |                                                                                                    |  |
| Standby current       | 1.5mA                                                                                                    | 6mA                                                                                                    |  |
| Working current       | 42mA (Bluetooth On)                                                                                            | 47mA (Bluetooth On)                                                                                                    |  |
| Scanning current      | 110mA (Bluetooth On)                                                                                           | 450mA (Bluetooth On)                                                                                                    |  |
| Standby time          | 7 days                                                                                                    | 2 days                                                                                                    |  |
| Working time          | 6hours<br>(based on<br>1 scan/5 seconds)                                                                       | 5hours<br>(based on 1 scan/5 seconds)                                                                                      |  |
| Charge current        | 400mA                                                                                                    |                                                                                                    |  |
| Battery               | 380 mAh Lithium-ion battery                                                                                    |                                                                                                    |  |

| Charging time         | approximately 1 hours                                                                                                    |                                                                                                    |                               |                                                                                  |
|-----------------------|----------------------------------------------------------------------------------------------------|----------------------------------------------------------------------------------------------------|-------------------------------|----------------------------------------------------------------------------------|
| Light source          | 650nm visible laser diode                                                                                                    | n visible laser diode white light                                                                                                    |                               |                                                                                  |
| Image size            | 1                                                                                                    | 1280×800 pixels                                                                                                    |                               |                                                                                  |
| Scanning angle        | 1                                                                                                    | Horizontal : 42°, vertic                                                                                                    | al : 26.5°                    |                                                                                  |
|                       | ±50°, ±65°, ±35°                                                                                                    | ±70°, ±72°, 360°                                                                                                    |                               |                                                                                  |
| Scanning angle        | (Skew、Pitch、Roll)                                                                                                    | (Skew、Pitch、Roll)                                                                                                    |                               |                                                                                  |
| Scanning rate         | 100±10 times/second                                                                                                    | /                                                                                                    |                               |                                                                                  |
| Barcode contrast      | minimum 20%                                                                                                    |                                                                                                    |                               |                                                                                  |
| Decode<br>capability  | UPC-A , UPC-E , EAN-13 ,<br>EAN-8 , ISBN/ISSN , Code<br>39 , Code 39 full ASCII ,<br>Code 32 , Trioptic Code<br>39 , Interleaved 2 of 5 ,<br>Industrial 2 of 5 ,Matrix 2 of<br>5 , Codabar(NW7) , Code<br>128 , Code 93 , Code<br>11(USD-8) , MSI/Plessey ,<br>UK/Plessey , UCC/EAN<br>128 , China Post , China<br>Finance , GS1 DataBar<br>(formerly RSS)variants | <ul> <li>1D: UPC-A, UPC-E, EAN-13, EAN-8, ISBN/ISSN,</li> <li>Code 39, Code 39 full ASCII, Code 32, Trioptic Code 39, Interleaved 2 of 5, Industrial 2 of 5, Matrix 2 of 5, Codabar(NW7), Code 128, Code 93, Code 11(USD-8), MSI/Plessey, UK/Plessey, UCC/EAN 128, China Post, China Finance, GS1</li> <li>DataBar(formerly RSS)variants</li> <li>2D: PDF417, MicroPDF417, QR code, DataMatrix,</li> </ul> |                               | e 32 , Trioptic<br>I 2 of 5 ,Matrix<br>ode 93 ,Code<br>ey ,UCC/EAN<br>ance , GS1 |
| Scan engine           | uE966                                                                                                    | ME5800                                                                                                    |                               |                                                                                  |
| Minimum<br>resolution | 4mil                                                                                                    | HD: 1D (Code 39): 3 m<br>SR: 1D (Code 39): 4 m                                                                                                    | . ,                           |                                                                                  |
|                       | Code type                                                                                                    | Code type                                                                                                    | High<br>Density<br>Series(HD) | Standard<br>Range<br>Series (SR)                                                 |
|                       | 4mil (9B): 50-90mm                                                                                                    | 3mil Code 39 ( 3B )                                                                                                    | 60–90mm                       | /                                                                                |
|                       | 5mil (12B): 50-115mm                                                                                                    | 4mil Code 128 ( 9B )                                                                                                    | 45–135mm                      | 85–145mm                                                                         |
|                       | 10mil (3B): 20-260mm                                                                                                    | 10mil Code 39 ( 3B )                                                                                                    | 20–260mm                      | 30–310mm                                                                         |
| Decoding depth        | 15mil (3B): 30-380mm                                                                                                    | 13mil UPC(6B)                                                                                                    | 17–275mm                      | 25–330mm                                                                         |
|                       | 20mil (3B): 45-490mm                                                                                                    | 20mil Code 39 ( 1B )                                                                                                    | 38–410mm                      | 30–485mm                                                                         |
|                       | 30mi I(2B): 40-700mm                                                                                                    | 5mil QR(40 B)                                                                                                    | 55–95mm                       | /                                                                                |
|                       | 55mil (2B): 80-850mm                                                                                                    | 6.7mil PDF417( 20 B )                                                                                                    | 35–175mm                      | 75–190mm                                                                         |
|                       |                                                                                                    | 10mil QR(20B)                                                                                                    | 20–195mm                      | 48–190mm                                                                         |
|                       |                                                                                                    | 10mil DM(20B)                                                                                                    | 25–185mm                      | 50–185mm                                                                         |
|                       |                                                                                                    | 20mil QR ( 20B )                                                                                                    | 20–320mm                      | 20–390mm                                                                         |

| Temperature                                          | working: -15°C to 50°C (5°F to 122°F)  |
|------------------------------------------------------|----------------------------------------|
|                                                      | storage: -20°C to 60°C (-4°F to 140°F) |
| Humidity                                             | 5% to 95%(non-condensing)              |
|                                                      | Laser safety: EN60825-1,Class 1        |
|                                                      | EMC : EN55022 , EN55024                |
|                                                      | Electrical safety: EN60950-1           |
| Safety                                               | Illumination: 0~100,000LUX             |
|                                                      | Protection class: IP50                 |
| Drop resistance: Multiple 1m(3.2ft)drops to concrete |                                        |
|                                                      | Environmental: RoHS compliant          |

## 1-2 Default settings for each barcode

| Code type                          | Read<br>enable | Check digit verification | Check digit<br>transmission | Min.code<br>length  | Proprietary code ID | AIM<br>code ID |
|------------------------------------|----------------|--------------------------|-----------------------------|---------------------|---------------------|----------------|
| UPC-A                              |                | √                        | √                           | ( 12 ) <sup>2</sup> | A                   | ]Em            |
| UPC-E                              | √              |                          |                             | (8) <sup>2</sup>    | <u></u>             | ]Em            |
| UPC-E1                             | -              |                          |                             | (8) <sup>2</sup>    | D                   | ]X0            |
| EAN-13                             |                |                          | √                           | (13) <sup>2</sup>   | A                   | ]Em            |
| EAN-8                              |                |                          | V                           | (8) <sup>2</sup>    | C                   | ]E4            |
| ISBN/ISSN1                         |                | 1                        | 1                           |                     |                     | -              |
| (Bookland EAN)                     | $\checkmark$   |                          | $\checkmark$                | (13) <sup>2</sup>   | В                   | ]Em            |
| Code 39                            | $\checkmark$   | -                        | -                           | 1                   | М                   | ]Am            |
| Interleaved 2 of 5                 | $\checkmark$   | -                        | -                           | 6                   | I                   | ]lm            |
| Industrial 2 of 5                  | -              | -                        | -                           | 4                   | Н                   | ]S0            |
| Matrix 2 of 5                      | $\checkmark$   | -                        | -                           | 6                   | Х                   | ]X0            |
| Codabar                            | $\checkmark$   | -                        | -                           | 4                   | Ν                   | ]Fm            |
| Cade 128                           | $\checkmark$   |                          | -                           | 1                   | K                   | ]Cm            |
| UCC/EAN 128                        | $\checkmark$   |                          | -                           | 1                   | К                   | ]Cm            |
| ISBT 128                           | $\checkmark$   |                          | -                           | 1                   | К                   | ]Cm            |
| Code 93                            | $\checkmark$   | $\checkmark$             | -                           | 1                   | L                   | ]Gm            |
| Code 11                            | -              | $\checkmark$             | -                           | 4                   | V                   | ]H3            |
| MSI/Plessey                        | -              | -                        | -                           | 4                   | 0                   | ]Mm            |
| UK/Plessey                         | $\checkmark$   | $\checkmark$             | -                           | 1                   | U                   | ]Mm            |
| China Post                         | $\checkmark$   | -                        | -                           | (11) <sup>2</sup>   | Т                   | ]lm            |
| China Finance                      | $\checkmark$   | -                        | -                           | (10) <sup>2</sup>   | Y                   | -              |
| GS1 DataBar                        | $\checkmark$   | -                        | -                           | (16) <sup>2</sup>   | R                   | ]em            |
| GS1 DataBar Truncated <sup>3</sup> | $\checkmark$   | -                        | -                           | (16) <sup>2</sup>   | R                   | ]em            |
| GS1 DataBar Limited                | $\checkmark$   | -                        | -                           | (16) <sup>2</sup>   | R                   | ]em            |
| GS1 DataBar Expanded               | $\checkmark$   | -                        | -                           | 1                   | R                   | ]em            |
| GS1 Composite                      | -              | -                        | -                           | -                   | У                   | ]em            |
| PDF417                             | $\checkmark$   | -                        | -                           | -                   | р                   | ]Lm            |
| MicroPDF417                        | -              | -                        | -                           | -                   | р                   | ]Lm            |
| QR                                 | $\checkmark$   | -                        | -                           | -                   | q                   | ]Qm            |
| Micro QR                           | -              | -                        | -                           | -                   | q                   | ]Qm            |
| DataMatrix                         | $\checkmark$   | -                        | -                           | -                   | d                   | ]dm            |
| Code Aztec                         | -              | -                        | -                           | -                   | а                   | ]zm            |

Note: <sup>1</sup>The settings for ISBN/ISSN and EAN-13 must be the same.

<sup>2</sup> Fixed-length barcodes.

<sup>3</sup>The settings for GS1 DataBar Truncated and GS1 DataBar must be the same.

## **1-3 Dimensions**

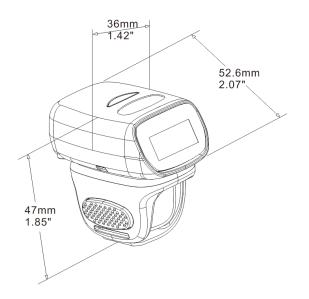

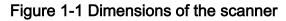

## 1-4 Parts of the scanner

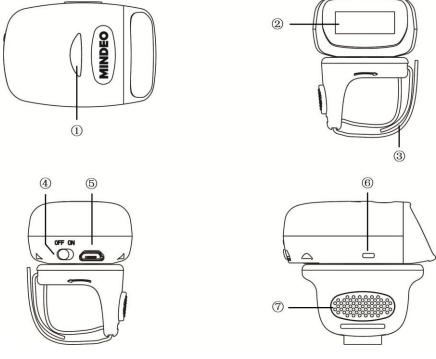

Figure 1-2 Parts of the scanner

() LED

② Scan window

③ Ring strap

(4) Power switch

- (5) Micro USB port / Battery charging port
- 6 Beeper
- ⑦ Trigger

## 2 Introduction to installation

## 2-1 Installing a USB HID keyboard wired scanner

Note: The default interface of the scanner is Bluetooth. Please change the Data Transfer to USB HID Keyboard Mode (See *3-4-2 USB HID Keyboard*).

- 1. Refer to Figure 2-1, plug one end of the USB cable to the scanner. Plug the other end into the USB port of the computer.
- 2. For example: Using Microsoft Windows operation system, the system gives message on "new hardware found USB HID input device found", then driver will be installed on request.
- 3. After successfully installing the new hardware, message will be given: "hardware installed successfully and ready to use".
- 4. If any problem is encountered during the installation process, unplug the USB cable from the computer and repeat step 1-2.

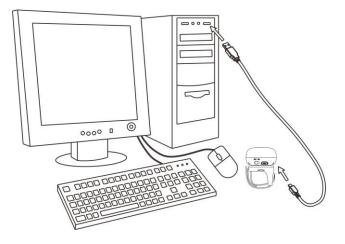

Figure 2-1 Diagram of connecting the scanner to PC

## 2-2 Installing a USB virtual COM wired scanner

Note: The default interface of the scanner is BT HID Keyboard. Please change the Data Transfer to USB Virtual COM Mode (See *3-4-3 USB Virtual COM*).

- 1. Refer to Figure 2-1, plug one end of the USB cable to the scanner. Plug the other end into the USB port of the computer.
- 2. For example: Using Microsoft Windows operation system, the system gives message on "new hardware found USB Virtual COM found" for USB virtual COM, then driver will be installed on request.
- 3. After successfully installing the new hardware, message will be given: "hardware installed successfully and ready to use".
- 4. If any problem is encountered during the installation process, unplug the USB cable from the computer and repeat step 1 to step 2.

## 3 Operations of the scanner

Note:

1. Please establish a Bluetooth in the range of the network before the first time of scanning barcodes.

2. The scanner can perform a barcode scan operation even though no Bluetooth network is available. However, the scanner may react in a way that differs from what is described here if no Bluetooth is working.

## 3-1 Power on/off scanner

**Power on scanner:** Turn the Power switch on. **Power off scanner:** Turn the Power switch off.

## 3-2 Charge scanner

- Please charge the scanner before the first time of use. There are two methods of charging battery as demonstrated in Figure 3-1. The charging indicator (red LED) on the scanner is turned on when the charging is in process. When the charging process completes, the red LED is turned off.
- 2. Charging time: 1.5 hours for fully charged.

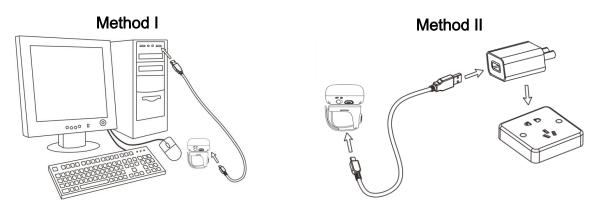

Figure 3-1 Diagram of charging battery

## 3-3 Scan

#### 3-3-1 Scan barcode

Steps:

Step 1: The scanner is powered on.

Step 2: Wear the scanner on one finger, move the scanner close to the barcode and press the trigger button.LED lights green and flash one time when the scan is successful.

#### 3-3-2 Scan Mode

**Good-read off** - The trigger button must be pressed once to activate scanning. The light source of scanner stops scanning when there is a successful reading or no code is decoded after the Stand-by duration elapsed.

Momentary - The trigger button acts as a switch. Press button to activate scanning and release button to

stop scanning. The light source of scanner stops scanning when there is a successful reading or no code is decoded after the Stand-by duration elapsed.

**Continuous** - The scanner always keeps scanning, and it does not matter when the trigger button is released or duration is elapsed.

Note: B20-2D do not support "Continuous" mode.

## 3-4 Data Transfer

#### 3-4-1 Bluetooth

The scanner can be configured to send data to a PC/Notebook/PDA/other instrument which has an integrated Bluetooth module or is connected with an external Bluetooth USB adapter. A diagram of Bluetooth functionalities and a table of various Bluetooth profiles are shown below, respectively:

|              | The scanner connects to the PC/host via Bluetooth and behaves like a keyboard.   |
|--------------|----------------------------------------------------------------------------------|
| HID Keyboard | The scanner accepts incoming connection requested from a remote device and is    |
|              | the slave.                                                                       |
| 000          | The scanner connects to the PC/host via Bluetooth and behaves like there is a    |
| SPP          | serial connection.                                                               |
| OATT         | BLE slave,a Bluetooth 4.0 device will pair with the scanner, so that the scanner |
| GATT         | can transfer data with low power.                                                |
| BA2110       | The scanner connects to the PC via BA2110 and behaves like a keyboard.           |

#### Table 3-1 Various Bluetooth profiles

Note: Bluetooth-enabled smart phones and PDAs can host the scanner in general. However, ordinary mobile phones with Bluetooth function can not be a host of the scanner because in most cases neither HID nor SPP profile is supported by them.

**Inter-barcode delay** – This delay is inserted after each barcode transmitted. Some Bluetooth communication needs large delay to avoid data missing. This default delay is set to 0 milliseconds.

**Inter-char delay** – Inter-character delay is abbreviated to Inter-char delay. This delay is inserted after each data character transmitted when configure Bluetooth to HID keyboard profile. Some Bluetooth communication needs large delay to avoid data missing. This default delay is set to 0 milliseconds.

**Auto reconnection** – When scanner's Bluetooth is power on, it will try to establish the wireless connection with the host which it last connected. The default setting is enabled.

**Out-of-range batch** – The wearable unit starts storing barcode when it loses its connection to a remote device (for example, when a user movethe wearable unit walks out of range). Data transmission is triggered by reestablishing the connection with the cradle (for example, when a user move the wearable unit walks back into range). The default setting is disabled.

#### 3-4-1-1 Configure Bluetooth HID Keyboard profile communication

Step 1: Scan the barcode below to setting bluetooth profile for data transfer.

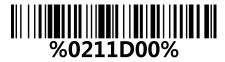

Data Transfer - Bluetooth

Step 2: Scan the Bluetooth-HID barcode below.

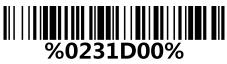

Bluetooth-HID

Step 3: When a device that supports Bluetooth 4.0 is connected to the scanner, the LED on the top of the scanner will remain blue and the device will receive incoming data from the scanner.

#### 3-4-1-2 Configure Bluetooth SPP profile communication

Step 1: Scan the barcode below to setting bluetooth profile for data transfer.

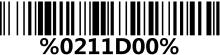

Data Transfer - Bluetooth

Step 2: Scan the Bluetooth-SPP barcode below.

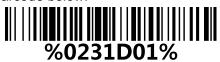

#### Bluetooth-SPP

Step 3: When a device that supports Bluetooth 4.0 is connected to the scanner, the LED on the top of the scanner will remain blue and the device will receive incoming data from the scanner.

#### 3-4-1-3 Configure Bluetooth GATT profile communication

Step 1: Scan the barcode below to setting bluetooth profile for data transfer.

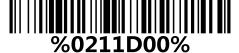

#### Data Transfer - Bluetooth

Step 2: Scan the Bluetooth-GATT barcode below.

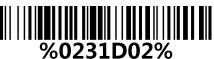

#### Bluetooth - GATT

Step 3: When a device that supports Bluetooth 4.0 is connected to the scanner, the LED on the top of the scanner will remain blue and the device will receive incoming data from the scanner.

#### 3-4-1-4 Configure Bluetooth USB adapter BA2110

Note1: BA2110 is provided by the manufacturer to support reliable wireless data transmission, and it is advised in applications whereas unacknowledged communication is unacceptable.

Step 1: Scan the barcode below to setting bluetooth profile for data transfer.

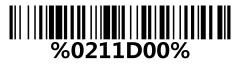

Data Transfer - Bluetooth

Step 2: Scan the Bluetooth-BA2110 barcode below.

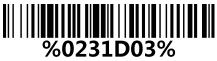

Bluetooth - BA2110

Step 3: Plug a BA2110 into the USB port of the computer

Step 4: Scan the barcode on the back of BA2110.

Step 5: When the scanner pairs with BA2110, the LED on the top of the scanner will remain blue and the device will receive incoming data from the scanner.

#### 3-4-2 USB HID Keyboard

When the scanner is USB connected to a PC in USB HID Keyboard Mode, it will be identified as a USB HID keyboard and behaves as a USB wired scanner.

Keyboard layout - supports different national keyboard layouts. The default setting is USA.

**Inter-char delay** – Inter-character delay is abbreviated to Inter-char delay. This delay is inserted after each data character transmitted when configure Bluetooth to HID keyboard profile. Some Bluetooth communication needs large delay to avoid data missing. This default delay is set to 0 milliseconds.

#### 3-4-2-1 Configure USB HID Keyboard communication

Step 1: Scan the barcode below to setting USB HID Keyboard for data transfer.

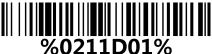

#### Data Transfer - USB HID Keyboard

Step 2: Installation(See 2-1 Installing a USB HID keyboard wired scanner).

#### 3-4-3 USB Virtual COM

When the scanner is USB connected to a PC in USB Virtual COM Mode, it will be identified as a USB Virtual COM and acts as a RS-232 wired scanner.

#### 3-4-3-1 Configure USB Virtual COM communication

Step 1: Scan the barcode below to setting USB Virtual COM for data transfer.

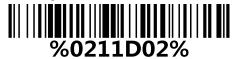

Data Transfer - USB Virtual COM

Step 2: Installation(See 2-2 Installing a USB virtual COM wired scanner).

#### 3-4-4 Standard Batch

The scanner starts storing barcode in Standard Batch Mode. The collected barcode can then be sent to a host via Bluetooth/USB. Three options are listed below.

**Send batch data** - Data transmission is triggered by this menu command. Before undertaking this operation, make sure a communication link (Bluetooth network or USB cable) is working.

**Interfaces** - There are three types of communication interfaces Bluetooth, USB HID keyboard and USB virtual COM. A Bluetooth link is needed in the first case (See *3-4-1 Bluetooth*).

**Auto Clear** – By enable, the scanner will clear the stored barcode after finishing sending. The default setting is disabled.

**Inter-barcode delay** – This delay is inserted after each barcode transmitted. Some Bluetooth communication needs large delay to avoid data missing. This default delay is set to 0 milliseconds.

#### 3-4-4-1 Configure Standard Batch communication

Note1: The following is configure Standard Batch communication and send data in Bluetooth-SPP.

Step 1: Scan the barcode below to setting Standard Batch for data transfer.

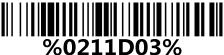

Data Transfer - Standard Batch

Step 2:Scan the barcode below to setting bluetooth profile for Standard Batch.

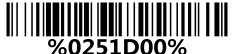

Standard Batch - Bluetooth

Step 3: Scan the **Bluetooth-SPP** barcode below.

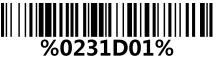

**Bluetooth-SPP** 

Step 4: The scanner starts storing barcode.

Step 5: Scan the **Send batch data** barcode below ,the collected barcode can then be sent to a host via Bluetooth-SPP.

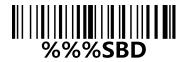

Standard Batch - Send batch data

3-4-5 Communication Setting

See 4-2 Common settings of the scanner.

## 3-5 Indication

The scanner contains LEDs on the top of the unit that indicate linking status, decoding state, and battery condition. The following table lists the LED indicators, beeps, and vibrations for the scanner.

| Cause            |                                                  | LED Indication       | Beeper indication | Vibrate indication |
|------------------|--------------------------------------------------|----------------------|-------------------|--------------------|
|                  | No Bluetooth connection                          | Blue flash           | None              | None               |
| Bluetooth        | Successful Bluetooth connection                  | Blue on              | 2 short beeps     | Short vibration    |
|                  | Disconnect                                       | None                 | 1 long beep       | Long vibration     |
| Battery          | The charging is in process                       | Red on               | None              | None               |
| Dallery          | The charging process completes                   | Red off              | None              | None               |
|                  | Bar code successful read                         | Green flash          | 1 short beep      | Short vibration    |
| Bar code reading | Bar code unsuccessful read                       | Green flash          | 2 long beep       | Short vibration    |
| Dar code reading | Bar code successful read and data transfer error | Green flash          | 2 long beep       | Long vibration     |
|                  | Wait for the setting                             | Blue and green flash | None              | None               |
| Setting          | Successful setting                               | None                 | 2 short beeps     | Short vibration    |
|                  | Error                                            | None                 | 1 long beep       | Long vibration     |
| Other            | Power on                                         | None                 | Start up sound    | None               |

#### Table 3-2 Indication

## 4 Barcode programming instructions

## 4-1 Example: Single-parameter setting by scanning 1D barcode

#### Important notes:

1. During the process of programming, LED is lighting to indicate the programming correctness. LED will go off if any incorrect programming operation performed.

2. After each successful programming, LED will go off and the scanner will beep twice.

3. Throughout the programming barcode menus, the factory default settings are indicated with asterisks (\*).

Two programming modes have been provided as bellows:

## O Single-scan setting

Scan the appropriate Single-scan setting according to the user's demand.

**Example**: To set Flow control to be XON/XOFF. **Steps**: Scan the following barcode.

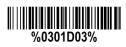

## Multiple-scan setting

Step 1: Scan the **Option barcode** barcode according to the user's demand.

Step 2: To the right of the option barcode, the necessary alphanumeric inputs are listed. Scan two alphanumeric entries from 0 to 9 or A to F, refer to *11 Configuration alphanumeric entry barcode*. Step 3: Repeat Step 2, if more user parameters input are required. Step 4: Scan the **%END%** barcode, listed on the lower left hand corner of each parameter setting part.

**Example:** To set Flow control to be XON/XOFF. **Steps:** Scan the following barcodes in order.

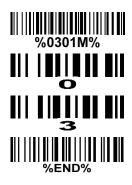

## 4-2 Common settings of the scanner

| Multi                                   | Qingle coor cotting |              |                     |
|-----------------------------------------|---------------------|--------------|---------------------|
| Option barcode                          | Option              | Alpha. Entry | Single-scan setting |
|                                         | Bluetooth           | 00*          | %0211D00% *         |
| Data Transfer                           | USB HID Keyboard    | 01           |                     |
| ₩    <b>₩₩₩₩₩₩₩₩₩₩₩₩</b><br>%0211M%     | USB Virtual COM     | 02           | %0211D02%           |
|                                         | Standard Batch      | 03           | %0211D03%           |
|                                         | HID                 | 00*          | %0231D00% *         |
| Bluetooth                               | SPP                 | 01           | %0231D01%           |
| ₩    <b>₩₩₩₩₩₩₩₩₩₩₩₩₩₩</b><br>%0231M%   | GATT                | 02           | %0231D02%           |
|                                         | BA2110              | 03           | %0231D03%           |
| Out-of-range batch<br>in Bluetooth      | Disable             | 00*          | %0237D00% *         |
| %0237M%                                 | Enable              | 01           | 0237D01%            |
| Auto reconnection<br>in Bluetooth       | Disable             | 00           | %0240D00%           |
| %0240M%                                 | Enable              | 01*          | %0240D01% *         |
| Inter-char delay<br>in HID Bluetooth    |                     | 00*          | %0250D00% *         |
| %0250M%                                 | 00-99 (00: no )     | 00-99        |                     |
|                                         | USA                 | 00*          | %0241D00% *         |
| Keyboard layout                         | Turkish F           | 01           | 0241D01%            |
| in HID Bluetooth or<br>USB HID Keyboard | Turkish Q           | 02           | 0241D02%            |
| %0241M%                                 | French              | 03           | %0241D03%           |
|                                         | Italian             | 04           | %0241D04%           |

| Multipl                                          |                                         |              |                             |
|--------------------------------------------------|-----------------------------------------|--------------|-----------------------------|
| Option barcode                                   | Option                                  | Alpha. Entry | Single-scan setting         |
|                                                  | Spanish                                 | 05           | %0241D05%                   |
|                                                  | Slovak                                  | 06           | %0241D06%                   |
|                                                  | Denmark                                 | 07           | %0241D07%                   |
|                                                  | Japanese                                | 08           | %0241D08%                   |
|                                                  | German                                  | 09           | %0241D09%                   |
| Inter-char delay(ms)<br>in USB HID Keyboard      | 00-99 (00: no )                         | 00*          | %0242D00%                   |
| %0242M%                                          | 00-99 (00. 10 )                         | 00-99        |                             |
| Inter-barcode delay (100ms)<br>in Standard Batch | 00.00 (00,                              | 00*          | %0250D00% *                 |
| %0250M%                                          | 00-99 (00: no )                         | 00-99        |                             |
| Data Transfer                                    | Bluetooth                               | 00           | %0251D00%                   |
| in Standard Batch                                | USB HID Keyboard                        | 01           | %0251D01%                   |
| %0251M%                                          | USB Virtual COM                         | 02           | %0251D02%                   |
| Auto Clear<br>in Standard Batch                  | Disable                                 | 00*          | %0252D00% *                 |
| %0252M%                                          | Enable                                  | 01           | %0252D01%                   |
| Send batch data<br>in Standard Batch             | None                                    | None         | %%%SBD                      |
| Clear batch data<br>in Standard Batch            | None                                    | None         | ₩₩₩₩₩₩ <b>₩₩₩</b><br>%%%CBD |
| Disconnect Bluetooth                             | None                                    | None         |                             |
| Display Bluetooth name                           | None                                    | None         | ₩ ₩₩₩₩₩₩₩₩<br>%%%BTN        |
| Change the name of Bluetooth                     | Example:MINDEO<br>(Up to 12 characters) | None         | %BTN%MINDEO                 |
| Display Bluetooth Mac address                    | None                                    | None         |                             |

| Multiple-scan setting                          |                     |      | Single coop offing         |
|------------------------------------------------|---------------------|------|----------------------------|
| Option barcode                                 | Option Alpha. Entry |      | Single-scan setting        |
| Switching the virtual keyboard<br>on Apple iOS | None                | None | ₩₩₩₩ <b>₩₩₩₩</b><br>%%%OSK |
| %END%                                          |                     |      |                            |

#### 4-3 Scanning mode and some global settings

Scanning mode:

**Good-read off -**The trigger button must be pressed once to activate scanning. The light source of scanner stops scanning when there is a successful reading or no code is decoded after the Stand-by duration elapsed.

**Momentary** -The trigger button acts as a switch. Press button to activate scanning and release button to stop scanning. The light source of scanner stops scanning when there is a successful reading or no code is decoded after the Stand-by duration elapsed.

**Continue** -The trigger button acts as a toggle switch. Press button to activate or stop scanning.

**Same barcode delay time:** If a barcode has been scanned and output once successfully, the laser beam must be off or moved away from the barcode beyond delay time to active scanning the same barcode. When this feature is set to be "0xFF", then the delay time is indefinite.

**Double confirm:** If it is enabled, the scanner will require a several times of same-decoded-data to confirm a valid reading.

**Global Max./Min. code length for 1D symbol:** These two lengths are defined as the valid range of decoded 1D barcode data length. Make sure that the minimum length setting is no greater than the maximum length setting, or otherwise the labels of the symbol will not be readable. In particular, the same value can be set for both minimum and maximum reading length to force the fixed length barcode decoded.

Note1: Please set the max./min. length for individual barcode in later sections, if special demand is requested.

Note2: The number of check digits is included in max./Min. code length.

Note3: These two settings have no effect on the symbols with fixed-length, e.g. UPC-A, UPC-E, EAN-13, EAN-8 and China Post.

**Global G1-G6 string selection:** The scanner offer one or two string group for ALL symbols. By setting one or two digits to indicate which string group you want to apply. You may refer to *7-33 G1-G6 & C1-C3 & FN1 substitution string setting* and *7-34 G1-G4 string position & Code ID position*.

Example: Group 1  $\rightarrow$  set 01 or 10. Group 2 and 4  $\rightarrow$  set 24 or 42.

All valid settings include 00, 01, 02, 03, 04, 05, 06, 10, 11, 12, 13, 14, 15, 16, 20, 21, 22, 23, 24, 25, 26, 30, 31, 32, 33, 34, 35, 36, 40, 41, 42, 43, 44, 45, 46, 50, 51, 52, 53, 54, 55, 56, 60, 61, 62, 63, 64, 65 and 66.

**Element amendment:** If it is enabled, the scanner can read the barcode comprised with bars and spaces in different scale.

Character output restraint:

**Printable character only-** If this option is selected, the scanner will output the printable characters only, i.e. in ASCII from 20H to 7EH.

Alphanumeric character only- If this option is selected, the scanner will output the alphanumeric characters only, i.e. "A"-"Z", "a"-"z", "0"-"9".

**Decoder optimization:** If it is enabled, the scanner will optimize the decoder with error correction. This function is not effective for all types of barcodes.

**Data output delay in continue-scan mode:** If it is enabled, in the continue-scan mode, the scanner can store the data while continue-scanning. The scanner will output the data after the predefined delay elapsed. The maximum storage of data is 1000 characters. If this parameter is set to be "00", the scanner will not store data. And if the parameter is set to be "FF", the scanner will output data after stopping scanning.

**Character encoding system:** A character encoding system consists of a code that pairs each character from a given repertoire. Common examples include Morse code, the Baudot code, the ASCII and Unicode. If the data received does not display with the proper characters, it may be because the barcode being scanned was created using a character encoding system that is different from the one the host program is expecting. Try alternate options to find the proper one.

**Sleep mode:** the scanner will go to sleep when no code is successful decoded after the Sleep mode delay elapsed.

Sleep mode delay: When no code is successful decoded beyond this time, the scanner will go to sleep.

| Multiple-                                     | 0                              |                     |                                                |
|-----------------------------------------------|--------------------------------|---------------------|------------------------------------------------|
| Option barcode                                | Option                         | Alpha. entry        | Single-scan setting                            |
|                                               | Good-read off                  | 00                  | ₩\\ <b>\\₩₩₩₩₩₩₩₩₩₩₩₩₩₩₩₩₩₩</b><br>%0401D00%   |
| Scanning mode                                 | Momentary                      | 01*                 | ₩ ₩ <b>₩₩₩₩₩₩₩₩₩₩₩₩₩₩₩</b><br>%0401D01% *      |
| %0401M%                                       | Continue                       | 02                  | ₩ /// <b>₩</b> ₩₩₩₩₩₩₩₩₩₩₩₩<br>%0401D02%       |
| Standby duration                              | 01-99 (second)                 | 01-99               |                                                |
| %0402M%                                       | 01-99 (Second)                 | 04*                 | ₩     <b>                                 </b> |
| Same barcode delay time                       | 00-FF₁6 (50ms)                 | 00-FF <sub>16</sub> |                                                |
| %0403M%                                       | 00-FF <sub>16</sub> (30IIIS)   | 08*                 | %0403H08% *                                    |
| Double confirm                                | 00-09 (00: no )                | 00-09               |                                                |
| %0404M%                                       | 00-09 (00.110 )                | 00*                 | %0404D00% *                                    |
| Global Max. code length for                   |                                | 04-99               |                                                |
| 1D symbol                                     | 04-99                          | 99*                 | %0405D99% *                                    |
| Global Min. code length for<br>1D symbol      |                                | 01-99               |                                                |
| %0406M%                                       | 01-99                          | 04*                 | %0406D04% *                                    |
| Global G1-G6 string selection                 | 00-66                          | 00-66               |                                                |
| ₩\\ <b>\\₩₩₩₩₩₩\\\\₩₩₩</b> \\\\\₩₩<br>%0407M% | 00-00                          | 00*                 | %0407D00% *                                    |
| Element amendment                             | Disable                        | 00                  | %0408D00%                                      |
| %0408M%                                       | Enable                         | 01*                 | //////////////////////////////////////         |
|                                               | None                           | 00*                 | %0409D00% *                                    |
| Character output restraint                    | Printable character only       | 01                  | %0409D01%                                      |
| %0409M%                                       | Alphanumeric<br>character only | 02                  | %0409D02%                                      |
| Decoder optimization                          | Disable                        | 00                  | %0410D00%                                      |
| %0410M%                                       | Enable                         | 01*                 | %0410D01% *                                    |

| Multiple-scan setting                     |               |                     | Single-scan setting          |
|-------------------------------------------|---------------|---------------------|------------------------------|
| Option barcode                            | Option        | Alpha. entry        | Single-scan setting          |
| Data output delay in continue-scan mode   | 00-99 (100ms) | 00-FF <sub>16</sub> |                              |
| ║                                         | FF (Never)    | 00*                 | ₩₩₩₩₩₩₩₩₩₩₩₩₩<br>%0411H00% * |
|                                           | ASCII         | 00*                 | %0413D00% *                  |
| Character encoding system                 | UTF-8         | 01                  | %0413D01%                    |
| %0413M%                                   | Windows-1251  | 02                  | %0413D02%                    |
| Sleep mode delay<br>∭∭∰∰∰∰∰∭∰∰<br>%0226M% | 10s           | 00                  | %0226D00%                    |
|                                           | 30s           | 01*                 | %0226D01% *                  |
|                                           | 60s           | 02                  | %0226D02%                    |
|                                           | 180s          | 03                  | %0226D03%                    |
|                                           | Disable       | 04                  | %0226D04%                    |
| #     ###    ####   ####<br>%END%         | ·             |                     |                              |

## 4-4 Beeper and vibration

**Frequency of vibration**: This parameter can be adjusted for different level of the frequency of vibration. **Volume of beeper**: This parameter can be adjusted for different level of the volume of the beeper.

| Multiple-scan setting              |         |              | Single coop ootting |
|------------------------------------|---------|--------------|---------------------|
| Option barcode                     | Option  | Alpha. Entry | Single-scan setting |
|                                    | Low     | 00           | %0222D00%           |
| Frequency of vibration             | Middle  | 01           | %0222D01%           |
| ₩    <b>₩₩₩₩₩₩₩</b> ₩₩₩<br>%0222M% | High    | 02*          | %0222D02% *         |
|                                    | Disable | 03           | %0222D03%           |
| Volume of beeper                   | Low     | 00           | %0223D00%           |
|                                    | Middle  | 01           | %0223D01%           |
|                                    | High    | 02*          | %0223D02% *         |
|                                    | Disable | 03           | %0223D03%           |
|                                    | -       |              |                     |

## 4-5 Decode illumination and decode aiming pattern

**Decode illumination mode:** Enable illumination causes the scanner to turn on the illumination to aid decoding. Disable illumination to turn off illumination for the scanner during decoding. Better quality images could be obtained with illumination support. The effectiveness of the illumination decreases as the distance to the target increases.

**Decode aiming pattern:** When this option is enabled, the scanner will project the aiming pattern during the code capture.

| Multiple-scan setting |                        |              | Single coop soffing                           |
|-----------------------|------------------------|--------------|-----------------------------------------------|
| Option barcode        | Option                 | Alpha. Entry | Single-scan setting                           |
|                       | Always Off             | 00           |                                               |
| Decode illumination   | Always On              | 01           |                                               |
|                       | Flashing               | 02*          | ₩   <b>                                  </b> |
|                       | Always-On when reading | 03           |                                               |
| Decode aiming pattern | Always Off             | 00           |                                               |
|                       | Always On              | 01           | %9002D01%                                     |
|                       | On before reading      | 02           | %9002D02%                                     |
|                       | On when reading        | 03*          | %9002D03% *                                   |
|                       |                        |              |                                               |

## 4-6 DPM, Multiple symbols, Structured append, etc. read setting

**2D symbols read:** A global setting of 2D symbols readability.

**DPM format read:** By setting Enable, the scanner can read 2D symbols in DPM (Direct Park Marking) format. Some barcodes in DPM format are shown below.

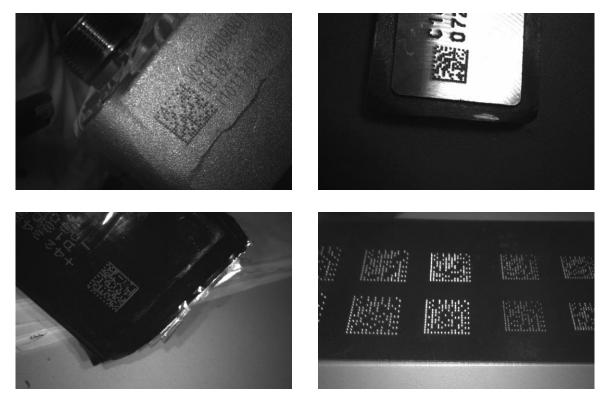

#### Multiple symbols & structured append symbols read:

- By setting Enable, the scanner allows to read multiple symbols with a single pull of the scanner's trigger. If the user pulls and holds the trigger, aiming the scanner at a series of symbols, it reads unique symbols once, beeping for each success read. The scanner attempts to find and decode new symbols as long as the trigger is pulled.
- 2) By setting Enable, the scanner will output data only when all Structured Append symbols have been decoded. The lower part of below figure shows an example of four Structured Append symbols, with the same data as that in the upper symbol.
- 3) By setting Disable, the scanner will only read the symbol closest to the aiming beam.

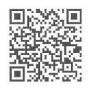

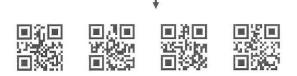

Single symbol (above) and Structured Append series of symbols (below) encoding "ABCDEFGHIJKMNOPQRSTUVWXYZ0123456789ABCDEFGHIJKLMNOPQRSTUVWXYZ"

| Multiple-scan setting                  |                                     | Single coop ootting |                     |
|----------------------------------------|-------------------------------------|---------------------|---------------------|
| Option barcode                         | Option                              | Alpha. entry        | Single-scan setting |
|                                        | Follow respective 2D symbol setting | 00*                 | %1001D00% *         |
|                                        | All 2D OFF                          | 01                  | %1001D01%           |
|                                        | All 2D ON                           | 02                  | %1001D02%           |
| 2D symbols read                        | Only PDF417 ON                      | 03                  | %1001D03%           |
| %1001M%                                | Only QR code ON                     | 04                  | %1001D04%           |
|                                        | Only Data Matrix ON                 | 05                  | %1001D05%           |
|                                        | Only MaxiCode ON                    | 06                  | %1001D06%           |
|                                        | Only Aztec Code ON                  | 07                  | %1001D07%           |
| DPM format read                        | Disable                             | 00*                 | %1002D00% *         |
| %1002M%                                | Enable                              | 01                  | %1002D01%           |
| Decode multi-symbols<br>in one read    | Multi-symbols                       | 00                  | %1003D00%           |
| %1003M%                                | One symbol only                     | 01*                 | %1003D01% *         |
| #     ####   ######################### |                                     |                     |                     |

#### Note: The instruction of calibrating the aimer in vertical centering direction.

- 1. Scan the barcode on this page. The scanner will give three musical short beeps to indicate entering calibration mode.
- 2. Press the trigger of the scanner while maintaining the distance of about 15cm between the exit window of the scanner and this paper. After a few seconds, the scanner will give three short beeps to indicate a successful calibration, or a long beep to indicate a failed calibration.
- 3. If the calibration is failed in step 2, please repeat the steps 1-2. If it is not succeed after a multiple times of calibration, please contact your local dealer or the manufacturer for further instruction.

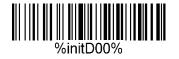

## 4-7 UPC-A

#### Read:

Format

| System character | Data digits (10 digits) | Check digit |
|------------------|-------------------------|-------------|

Check digit verification: The check digit is optional.

Check digit trans.: By setting Enable, check digit will be transmitted.

**Code ID setting:** Code ID is a one-or-two-character string used to represent the symbol upon a succeeding reading. If you want application to transmit Code ID, you must set Code ID transmission to be enabled. Refer to *7-35 String transmission*.

**Insertion group selection:** Refer to Global insertion group selection of *7-4 Scanning mode and some global settings*.

Supplement digits: The Supplement digits barcode is the supplemental 2 or 5 characters.

Format

| System character Data digits (10 digits) Chee | ck digit Supplement digits 2 or 5 |
|-----------------------------------------------|-----------------------------------|
|-----------------------------------------------|-----------------------------------|

Truncation/Expansion:

**Truncate leading zeros-** The leading "0" digits of UPC-A data characters can be truncated when the feature is enabled.

Expand to EAN-13- It extends to 13-digits with a "0" leading digit when the feature is enabled.

| Multiple-scan setting                         |                             |                     |                                        |
|-----------------------------------------------|-----------------------------|---------------------|----------------------------------------|
| Option barcode                                | Option                      | Alpha. entry        | Single-scan setting                    |
| Read                                          | Disable                     | 00                  | %1101D00%                              |
| ∭     <b>                                </b> | Enable                      | 01*                 | %1101D01% *                            |
| Check digit verification                      | Disable                     | 00                  | ////////////////////////////////////// |
| %1102M%                                       | Enable                      | 01*                 | ₩₩₩₩₩₩₩₩₩₩₩₩₩₩₩<br>%1102D01% *         |
| Check digit trans.                            | Disable                     | 00                  | %1103D00%                              |
| ₩₩₩₩₩₩₩₩₩₩₩₩₩<br>%1103M%                      | Enable                      | 01*                 | %1103D01% *                            |
| Code ID setting                               | 00-FF <sub>16</sub> (ASCII) | 00-FF <sub>16</sub> |                                        |
| %1104M%                                       | 00-FF <sub>16</sub> (ASCII) | <a>*</a>            | %1104H41% *                            |
| Insert group selection                        | 00-66                       | 00-66               |                                        |
| %1105M%                                       |                             | 00*                 | ////////////////////////////////////// |
|                                               | None                        | 00*                 | %1106D00% *                            |
| Supplement digits                             | 2 digits                    | 01                  | %1106D01%                              |
| %1106M%                                       | 5 digits                    | 02                  | %1106D02%                              |
|                                               | 2 or 5 digits               | 03                  | %1106D03%                              |
|                                               | None                        | 00*                 | ∭                                      |
| Truncation/Expansion                          | Truncate leading zeros      | 01                  | %1107D01%                              |
| %1107M%                                       | Expand to EAN-13            | 02                  | %1107D02%                              |
| %END%                                         |                             |                     |                                        |

## 4-8 UPC-E

#### Read:

Format

| System character "0" | Data digits (6 digits) | Check digits |
|----------------------|------------------------|--------------|
|----------------------|------------------------|--------------|

**Check digit verification:** The check digit is optional and made as the sum of the numerical value of the data digits.

Check digit trans.: By setting Enable, check digit will be transmitted.

Code ID setting: Refer to Code ID setting of 7-5 UPC-A.

Insertion group selection: Refer to Insertion group selection of 7-5 UPC-A.

#### Supplement digits:

Format

| System character "0" | Data digits (6 digits) | Check digit | Supplement digits 2 or 5 |
|----------------------|------------------------|-------------|--------------------------|
|----------------------|------------------------|-------------|--------------------------|

Truncation/Expansion:

Truncate leading zeros- Refer to Truncation/Expansion of 7-5 UPC-A.

Expand to EAN-13- It extends to 13-digits with "0" digits when the feature is set to be enabled.

Example: Barcode "0123654",

Output: "0012360000057".

Expand to UPC-A- It extends to 12-digits when the feature is set to be enabled.

| Multiple-scan setting                         |                        |                     | Single coop ootting            |
|-----------------------------------------------|------------------------|---------------------|--------------------------------|
| Option barcode                                | Option                 | Alpha. entry        | Single-scan setting            |
| Read                                          | Disable                | 00                  |                                |
| %1201M%                                       | Enable                 | 01*                 | %1201D01% *                    |
| Check digit verification                      | Disable                | 00                  | %1202D00%                      |
| %1202M%                                       | Enable                 | 01*                 | %1202D01% *                    |
| Check digit trans.                            | Disable                | 00                  | %1203D00%                      |
| %1203M%                                       | Enable                 | 01*                 | %1203D01% *                    |
| Code ID setting                               | 00-FF <sub>16</sub>    | 00-FF <sub>16</sub> |                                |
| %1204M%                                       | (ASCII)                | <d>*</d>            | %1204H44% *                    |
| Insert group selection                        |                        | 00-66               |                                |
| ₩     <b>                                </b> | 00-66                  | 00*                 | ₩₩₩₩₩₩₩₩₩₩₩₩₩₩₩<br>%1205D00% * |
|                                               | None                   | 00*                 | %1206D00% *                    |
| Supplement digits                             | 2 digits               | 01                  | %1206D01%                      |
|                                               | 5 digits               | 02                  | %1206D02%                      |
|                                               | 2 or 5 digits          | 03                  | %1206D03%                      |
|                                               | None                   | 00*                 | ₩₩₩₩₩₩₩₩₩₩₩₩₩<br>%1207D00% *   |
| Truncation/Expansion                          | Truncate leading zeros | 01                  |                                |
| %1207M%                                       | Expand to EAN-13       | 02                  | %1207D02%                      |
|                                               | Expand to UPC-A        | 03                  | %1207D03%                      |
|                                               |                        |                     |                                |

%END%

## 4-9 UPC-E1

#### Read:

Format

| System character "1" | Data digits (6 digits) | Check digits |
|----------------------|------------------------|--------------|
|----------------------|------------------------|--------------|

**Check digit verification:** The check digit is optional and made as the sum of the numerical value of the data digits.

Check digit trans.: By setting Enable, check digit will be transmitted.

Code ID setting: Refer to Code ID setting of 7-5 UPC-A.

| Insertion group selection: Refer to | Insertion group selection | of 7-5 UPC-A. |
|-------------------------------------|---------------------------|---------------|
|-------------------------------------|---------------------------|---------------|

#### Supplement digits:

Format

| System character "1" Data digits (6 digits) Check digit Supplement digits 2 of |
|--------------------------------------------------------------------------------|
|--------------------------------------------------------------------------------|

Truncation/Expansion:

Expand to EAN-13- It extends to 13-digits with "0" digits when the feature is set to be enabled.

Expand to UPC-A- It extends to 12-digits when the feature is set to be enabled.

| Multiple-scan setting    |                                |                     |                                                |
|--------------------------|--------------------------------|---------------------|------------------------------------------------|
| Option barcode           | Option                         | Alpha. entry        | Single-scan setting                            |
| Read                     | Disable                        | 00                  | ₩    <b>                                  </b> |
|                          | Enable                         | 01*                 | %3401D01% *                                    |
| Check digit verification | Disable                        | 00                  | %3402D00%                                      |
|                          | Enable                         | 01*                 | %3402D01% *                                    |
| Check digit trans.       | Disable                        | 00                  | %3403D00%                                      |
|                          | Enable                         | 01*                 | %3403D01% *                                    |
| Code ID setting          | 00-FF <sub>16</sub><br>(ASCII) | 00-FF <sub>16</sub> |                                                |
|                          |                                | <d>*</d>            | %3404H44% *                                    |
| Insert group selection   | 00-66                          | 00-66               |                                                |
|                          |                                | 00*                 | %3405D00% *                                    |
| Supplement digits        | None                           | 00*                 | %3406D00% *                                    |
|                          | 2 digits                       | 01                  | %3406D01%                                      |
|                          | 5 digits                       | 02                  | %3406D02%                                      |
|                          | 2 or 5 digits                  | 03                  | %3406D03%                                      |
| Truncation/Expansion     | None                           | 00*                 | ₩ ₩ <b>₩₩₩₩₩₩₩₩₩₩₩₩₩₩₩₩₩₩₩₩</b><br>%3407D00% * |
|                          | Expand to EAN-13               | 02                  | %3407D02%                                      |
|                          | Expand to UPC-A                | 03                  | %3407D03%                                      |
| %END%                    |                                |                     |                                                |

## 4-10 EAN-13 (ISBN/ISSN)

#### Read:

Format

Data digits (12 digits) Check digit

**Check digit verification:** The check digit is optional and made as the sum of the numerical value of the data digits.

Check digit transmission: By setting Enable, check digit will be transmitted.

EAN-13 code ID setting: Refer to Code ID setting of 7-5 UPC-A.

Insertion group selection: Refer to Insertion group selection of 7-5 UPC-A.

#### Supplement digits:

Format

Data digits (12 digits)Check digitSupplement digits 2 or 5

**ISBN/ISSN conversion:** The ISBN (International Standard Book Number, or Bookland EAN) and ISSN (International Standard Serial Number) are two kinds of barcode for books and magazines. The ISBN is 10 digits with leading "978" and the ISSN is 8 digits with leading "977" of the EAN-13 symbol. Example:

Barcode "9780194315104", Output: "019431510X".

Barcode "9771005180004", Output: "10051805".

ISBN/ISSN code ID setting: Refer to Code ID setting of 7-5 UPC-A.

| Multiple-scan setting                 |                     |                     | Cinale even esting                            |
|---------------------------------------|---------------------|---------------------|-----------------------------------------------|
| Option barcode                        | Single-scan setting |                     |                                               |
| Read                                  | Disable             | 00                  |                                               |
| %1301M%                               | Enable              | 01*                 | %1301D01% *                                   |
| Check digit verification              | Disable             | 00                  | //////////////////////////////////////        |
| %1302M%                               | Enable              | 01*                 | %1302D01% *                                   |
| Check digit transmission              | Disable             | 00                  | //////////////////////////////////////        |
| %1303M%                               | Enable              | 01*                 |                                               |
| EAN-13 code ID setting                | 00-FF <sub>16</sub> | 00-FF <sub>16</sub> |                                               |
| %1304M%                               | (ASCII)             | <a>*</a>            | ₩\\ <b>\\\\\\\\\\\\\\\\\\\\\\\\\\\\\\\\\\</b> |
| Insert group selection                | 00.00               | 00-66               |                                               |
| %1305M%                               | 00-66               | 00*                 | %1305D00% *                                   |
|                                       | None                | 00*                 | %1306D00% *                                   |
| Supplement digits                     | 2 digits            | 01                  | %1306D01%                                     |
| %1306M%                               | 5 digits            | 02                  |                                               |
|                                       | 2 or 5 digits       | 03                  | <b>                              </b>         |
| ISBN/ISSN conversion                  | Disable             | 00*                 |                                               |
| ₩\\ <b>\\₩₩₩₩₩₩</b> \\\₩₩₩<br>%1307M% | Enable              | 01                  |                                               |
| ISBN/ISSN code ID setting             | 00-FF <sub>16</sub> | 00-FF <sub>16</sub> |                                               |
| %1309M%                               | (ASCII)             | <b>*</b>            | ║                                             |

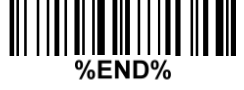

### 4-11 EAN-8

#### Read:

Format

Data digits (7 digits) Check digit

**Check digit verification:** The check digit is optional and made as the sum of the numerical value of the data digits.

Check digit trans.: By setting Enable, check digit will be transmitted.

Code ID setting: Refer to Code ID setting of 7-5 UPC-A.

Insertion group selection: Refer to Insertion group selection of 7-5 UPC-A.

#### Supplement digits:

Format

|--|

Truncation/Expansion: Refer to Truncation/Expansion of 7-5 UPC-A.

| Multiple-scan setting                         |                       |                     | Single coop ootting                                 |
|-----------------------------------------------|-----------------------|---------------------|-----------------------------------------------------|
| Option barcode                                | Option                | Single-scan setting |                                                     |
| Read                                          | Disable               | 00                  | ₩ ₩ <b>₩₩₩₩₩₩₩₩₩₩₩₩₩₩₩</b><br>%1401D00%             |
| ∭∭ <b>₩₩₩₩₩₩₩₩</b> ₩₩₩₩₩₩<br>%1401M%          | Enable                | 01*                 | %1401D01% *                                         |
| Check digit verification                      | Disable               | 00                  | ₩ ₩ <b>₩₩₩₩₩₩₩₩₩₩₩₩₩₩₩₩₩₩₩₩₩₩₩₩₩₩₩</b><br>%1402D00% |
| %1402M%                                       | Enable                | 01*                 | %1402D01% *                                         |
| Check digit trans.                            | Disable               | 00                  | %1403D00%                                           |
| %1403M%                                       | Enable                | 01*                 | ₩ \\\ <b>\\\\\\\\\\\\\\\\\\\\\\\\\\\\\\\\\</b>      |
| Code ID setting                               | 00-FF <sub>16</sub>   | 00-FF <sub>16</sub> |                                                     |
| ∭∭ <b>₩₩₩₩₩₩₩₩₩₩₩₩₩₩₩₩₩₩₩₩₩₩</b><br>%1404M%   | (ASCII)               | <c>*</c>            | ₩\\\\ <b>\\\\\\\\\\\\\\\\\\\\\\\\\\\\\\\\</b>       |
| Insert group selection                        | 00-66                 | 00-66               |                                                     |
| ∭      <b>                               </b> | 00-00                 | 00*                 | ₩ \\\\ <b>\\\\\\\\\\\\\\\\\\\\\\\\\\\\\\\\</b>      |
|                                               | None                  | 00*                 | %1406D00% *                                         |
| Supplement digits                             | 2 digits              | 01                  | %1406D01%                                           |
| %1406M%                                       | 5 digits              | 02                  | %1406D02%                                           |
|                                               | 2 or 5 digits         | 03                  | %1406D03%                                           |
| Turren Mars (T                                | None                  | 00*                 | %1407D00% *                                         |
| Truncation/Expansion                          | Truncate leading zero | 01                  | %1407D01%                                           |
| 70 1 <b>40 / W1%</b> 0                        | Expand to EAN-13      | 02                  | %1407D02%                                           |
| %END%                                         |                       |                     |                                                     |

## 4-12 Code 39 (Code 32, Trioptic Code 39)

#### Read:

Format

| Start character (*) Data digits (variable | Check digit (optional) End character (*) |
|-------------------------------------------|------------------------------------------|
|-------------------------------------------|------------------------------------------|

**Check digit verification:** The check digit is optional and made as the sum module 43 of the numerical value of the data digits.

Check digit transmission: By setting Enable, check digit will be transmitted.

**Max./Min. code length:** Each symbol has own max./Min. code length. If both setting of max./Min. code length are "00"s, the setting of global max./Min. code length is effective. The length is defined as to the actual barcode data length to be sent. Label with length exceeds these limits will be rejected. Make sure that the minimum length setting is no greater than the maximum length setting, or otherwise all the labels of the symbol will not be readable. In particular, you can see the same value for both minimum and maximum reading length to force the fixed length barcode decoded.

Code ID setting: Refer to Code ID setting of 7-5 UPC-A.

Insertion group selection: Refer to Insertion group selection of 7-5 UPC-A.

**Start/End transmission:** The start and end characters of Code 39 are "\*"s. You can transmit all data digits including two "\*"s.

**"\*"** as data character: By setting Enable, "\*" can be recognized as data character.

**Convert Code 39 to Code 32:** Code 32 is a variant of Code 39 used by the Italian pharmaceutical industry. Note that Code 39 must be enabled in order for this parameter to function.

Format of Code 32

| "A" (optional) | Data digits (8 digits) | Check digit |
|----------------|------------------------|-------------|
|----------------|------------------------|-------------|

**Code 32 Prefix "A" transmission:** By setting Enable, the prefix character "A" can be added to all Code 32 barcodes.

**Trioptic Code 39 read:** Trioptic Code 39 is a variant of Code 39 used in the marking of magnetic tapes and computer cartridges. Trioptic Code 39 symbols always contain six characters.

Format

Start character (\$) Data digits (6 digits) End character (\$)

**Trioptic Code 39 Start/End transmission:** The start and end characters of Trioptic Code 39 are "\$"s. You can transmit all data digits including two "\$"s.

| Multiple-scan setting                     |                     |                     |                                                |
|-------------------------------------------|---------------------|---------------------|------------------------------------------------|
| Option barcode Option Alpha.entry         |                     |                     | Single-scan setting                            |
| Read                                      | Disable             | 00                  | %1501D00%                                      |
| %1501M%                                   | Enable              | 01*                 | ∭                                              |
| Check digit verification                  | Disable             | 00*                 | %1502D00% *                                    |
| %1502M%                                   | Enable              | 01                  | %1502D01%                                      |
| Check digit transmission                  | Disable             | 00*                 | ₩ ₩ ₩ ₩ ₩ ₩ ₩ ₩ ₩ ₩ ₩<br>%1503D00% *           |
| ₩₩₩₩₩₩₩₩₩₩₩<br>%1503M%                    | Enable              | 01                  | ₩ ₩ ₩ ₩ ₩ ₩ ₩ ₩ ₩ ₩<br>%1503D01%               |
| Max. code length                          | 00-99               | 00-99               |                                                |
| %1504M%                                   | 00-99               | 00*                 | ║                                              |
| Min. code length                          | 00-99               | 00-99               |                                                |
| ₩₩₩₩₩₩₩₩₩₩₩₩<br>%1505M%                   |                     | 01*                 | %1505D01% *                                    |
| Code ID setting                           | 00-FF <sub>16</sub> | 00-FF <sub>16</sub> |                                                |
| ₩\\ <b>\\₩₩\\₩₩₩\\₩\\₩</b> \\₩<br>%1506M% | (ASCII)             | <m>*</m>            | ₩    <b>  ₩  ₩                            </b> |
| Insert group selection                    | 00.66               | 00-66               |                                                |
| %1507M%                                   | 00-66               | 00*                 | ₩ ₩ ₩ ₩ ₩ ₩ ₩ ₩ ₩ ₩<br>%1507D00% *             |
| Format                                    | Standard            | 00*                 | ₩ ₩ ₩ ₩ ₩ ₩ ₩ ₩ ₩ ₩<br>%1508D00% *             |
| %1508M%                                   | Full ASCII          | 01                  |                                                |
| Start/End transmission                    | Disable             | 00*                 | ₩    <b>  ₩  ₩                            </b> |
| ₩₩₩₩₩₩₩₩₩₩₩<br>%1509M%                    | Enable              | 01                  | ₩ ₩ ₩ ₩ ₩ ₩ ₩ ₩ ₩ ₩<br>%1509D01%               |
| "*" as data character                     | Disable             | 00*                 | ∭                                              |
| %1510M%                                   | Enable              | 01                  | %1510D01%                                      |
| Convert Code 39 to                        | Disable             | 00*                 | %1511D00% *                                    |

| Multiple-scan setting                      |         | Single coop potting |                                      |
|--------------------------------------------|---------|---------------------|--------------------------------------|
| Option barcode                             | Option  | Alpha.entry         | Single-scan setting                  |
| Code 32                                    | Enable  | 01                  | ₩ ₩ ₩ ₩ ₩ ₩ ₩ ₩ ₩<br>%1511D01%       |
| Code 32 Prefix "A"<br>transmission         | Disable | 00*                 | ₩ ₩ ₩ ₩ ₩ ₩ ₩ ₩ ₩ ₩ ₩<br>%1512D00% * |
| %1512M%                                    | Enable  | 01                  | %1512D01%                            |
| Trioptic Code 39 read                      | Disable | 00*                 | %1513D00% *                          |
| %1513M%                                    | Enable  | 01                  | %1513D01%                            |
| Trioptic Code 39 Start/End<br>transmission | Disable | 00*                 | ₩ ₩ ₩ ₩ ₩ ₩ ₩ ₩ ₩ ₩ ₩<br>%1514D00% * |
| %1514M%                                    | Enable  | 01                  | %1514D01%                            |
|                                            |         |                     |                                      |

# 4-13 Interleaved 2 of 5

Г

#### Read:

Format

|                                                                                                    | Data digits (Variable) | Check digit (optional) |  |  |  |  |  |
|----------------------------------------------------------------------------------------------------|------------------------|------------------------|--|--|--|--|--|
| Check digit verification: The check digit is made as the sum module 10 of the numerical values of all data |                        |                        |  |  |  |  |  |
| digits. There are two optional check digit algorithms: the specified Uniform Symbol Specification (USS)    |                        |                        |  |  |  |  |  |
| and the Optical Product Co                                                                                 | ode Council (OPCC).    |                        |  |  |  |  |  |
| Check digit transmission: By setting Enable, check digit will be transmitted.                              |                        |                        |  |  |  |  |  |
| Max./Min. code length: Refer to Max./Min. code length of 7-10 Code 39.                                     |                        |                        |  |  |  |  |  |
| Code ID setting: Refer to Code ID setting of 7-5 UPC-A.                                                    |                        |                        |  |  |  |  |  |
| Insertion group selection: Refer to Insertion group selection of <i>7-5 UPC-A</i> .                        |                        |                        |  |  |  |  |  |

-

| Multiple-scan setting    |                     | Single-scan setting |                                                |
|--------------------------|---------------------|---------------------|------------------------------------------------|
| Option barcode           | Option              | Alpha. entry        | Single-scan setting                            |
| Read                     | Disable             | 00                  | ∭    <b>                                  </b> |
| %1601M%                  | Enable              | 01*                 | ₩ \\\ <b>\\₩₩₩₩₩₩₩₩₩₩₩₩₩₩₩₩</b><br>%1601D01% * |
|                          | Disable             | 00*                 | %1602D00% *                                    |
| Check digit verification | USS                 | 01                  |                                                |
| %1602M%                  | OPCC                | 02                  | ∭                                              |
| Check digit transmission | Disable             | 00*                 | %1603D00% *                                    |
| %1603M%                  | Enable              | 01                  | ∭                                              |
| Max. code length         | 00-99               | 00-99               |                                                |
| %1604M%                  | 00-99               | 00*                 | ₩ \ <b>₩ ₩₩₩₩₩₩₩₩₩₩₩₩₩₩₩₩₩</b><br>%1604D00% *  |
| Min. code length         | 00.00               | 00-99               |                                                |
| %1605M%                  | 00-99               | 06*                 | %1605D06% *                                    |
| Code ID setting          | 00-FF <sub>16</sub> | 00-FF <sub>16</sub> |                                                |
| %1606M%                  | (ASCII)             | < >*                | ₩ ₩ ₩ ₩ ₩ ₩ ₩ ₩ ₩ ₩ ₩<br>%1606H49% *           |
| Insert group selection   | 00-66               | 00-66               |                                                |
| %1607M%                  | 00-00               | 00*                 | ₩ ₩ ₩ ₩ ₩ ₩ ₩ ₩ ₩ ₩ ₩<br>%1607D00% *           |
| %END%                    |                     |                     |                                                |

# 4-14 Industrial 2 of 5 (Discrete 2 of 5)

Read:

Format

Data digits (variable)

Max./Min. code length: Refer to Max./Min. code length of 7-10 Code 39.

Code ID setting: Refer to Code ID setting of 7-5 UPC-A.

| Multiple-so                                   | Multiple-scan setting |                     | Single open potting                                      |                                                  |
|-----------------------------------------------|-----------------------|---------------------|----------------------------------------------------------|--------------------------------------------------|
| Option barcode                                | Option                | Alpha. entry        | Single-scan setting                                      |                                                  |
| Read                                          | Disable               | 00*                 | ₩       <b>                          </b><br>%1701D00% * |                                                  |
| ₩\\ <b>\\₩₩₩₩₩₩₩₩\\\₩₩</b><br>%1701M%         | Enable                | 01                  | %1701D01%                                                |                                                  |
| Max. code length                              | 00-99                 | 00-99               |                                                          |                                                  |
| %1702M%                                       | 00-99                 | 00*                 | ₩       <b>                 </b><br>%1702D00% *          |                                                  |
| Min. code length                              | 00-99                 | 00-99               |                                                          |                                                  |
| ₩\\ <b>\\₩₩₩₩₩₩₩₩₩₩₩₩₩₩₩₩₩₩</b><br>%1703M%    | 00-33                 | 00*                 | ₩       <b>                          </b><br>%1703D00% * |                                                  |
| Code ID setting                               | 00-FF <sub>16</sub>   | 00-FF <sub>16</sub> |                                                          |                                                  |
| ₩\\\ <b>\\₩₩₩₩₩₩₩₩₩₩₩₩₩₩₩₩₩₩₩₩₩₩₩₩₩₩₩₩₩₩₩</b> | (ASCII)               | (ASCII)             | <h>*</h>                                                 | ₩\\ <b>\\\₩₩₩₩₩₩₩₩₩₩₩₩₩₩₩₩₩₩₩</b><br>%1704H48% * |
| Insert group selection                        | 00-66                 | 00-66               |                                                          |                                                  |
| ∥                             <br>%1705M%     | 00-00                 | 00*                 | ∭                                                        |                                                  |
| #                                             |                       |                     |                                                          |                                                  |

## 4-15 Matrix 2 of 5

Read:

Format

Data digits (variable) Check digit (optional)

**Check digit verification:** The check digit is made as the sum module 10 of the numerical values of all data digits.

Check digit transmission: By setting Enable, check digit will be transmitted.

Max./Min. code length: Refer to Max./Min. code length of 7-10 Code 39.

Code ID setting: Refer to Code ID setting of 7-5 UPC-A.

| Multiple-scan setting                          |                     | Single even eetting |                                               |             |
|------------------------------------------------|---------------------|---------------------|-----------------------------------------------|-------------|
| Option barcode                                 | Option              | Alpha. entry        | Single-scan setting                           |             |
| Read                                           | Disable             | 00                  | ₩\ <b>\\\\₩₩₩₩₩₩₩₩₩₩₩₩₩₩₩₩₩₩</b><br>%1801D00% |             |
| ₩    <b>  ₩₩  ₩₩  ₩  ₩</b><br>%1801M%          | Enable              | 01*                 |                                               |             |
| Check digit verification                       | Disable             | 00*                 | %1802D00% *                                   |             |
| ₩    <b>  ₩  ₩  ₩                         </b> | Enable              | 01                  | %1802D01%                                     |             |
| Check digit transmission                       | Disable             | 00*                 | %1803D00% *                                   |             |
| ₩    <b>   ₩                              </b> | Enable              | 01                  | %1803D01%                                     |             |
| Max. code length                               | 00.00               | 00-99               |                                               |             |
| ₩    <b>  ₩₩  ₩  ₩                        </b> | 00-99               | 00-99               | 00*                                           | %1804D00% * |
| Min. code length                               | 00-99               | 00-99               |                                               |             |
| ₩    <b>  ₩  ₩  ₩                         </b> | 00-99               | 06*                 | %1805D06% *                                   |             |
| Code ID setting                                | 00-FF <sub>16</sub> | 00-FF <sub>16</sub> |                                               |             |
| ₩    <b>  ₩  ₩  ₩                         </b> | (ASCII)             | <x>*</x>            | ₩ ₩ ₩ ₩ ₩ ₩ ₩ ₩ ₩ ₩<br>%1806H58% *            |             |
| Insert group selection                         | 00-66               | 00-66               |                                               |             |
| ₩    <b>                                  </b> | 00-00               | 00*                 | %1807D00% *                                   |             |
| %END%                                          |                     |                     |                                               |             |

### 4-16 Codabar

Read:

Format

|  | Start character | Data digits (variable) | Check digit (optional) | End character |
|--|-----------------|------------------------|------------------------|---------------|
|--|-----------------|------------------------|------------------------|---------------|

**Check digit verification:** The check digit is made as the sum module 16 of the numerical values of all data digits.

Check digit transmission: By setting Enable, check digit will be transmitted.

Max./Min. code length: Refer to Max./Min. code length of 7-10 Code 39.

Code ID setting: Refer to Code ID setting of 7-5 UPC-A.

Insertion group selection: Refer to Insertion group selection of 7-5 UPC-A.

Start/End type: Codabar has four pairs of Start/End pattern; you may select one pair to match your application.

Start/End transmission: Refer to Start/End transmission of 7-10 Code 39.

**Start/End character equality:** By setting Enable, the start and end character of a Codabar barcode must be the same.

| Multiple-                                      | Single coop ootting |                     |                                                |
|------------------------------------------------|---------------------|---------------------|------------------------------------------------|
| Option barcode                                 | Option              | Alpha. entry        | Single-scan setting                            |
| Read                                           | Disable             | 00                  | %1901D00%                                      |
| %1901M%                                        | Enable              | 01*                 |                                                |
| Check digit verification                       | Disable             | 00*                 | ₩    <b>                                  </b> |
| ₩    <b>  ₩₩  ₩  ₩                        </b> | Enable              | 01                  | %1902D01%                                      |
| Check digit transmission                       | Disable             | 00*                 | ₩₩₩₩₩₩₩₩₩₩₩₩₩₩<br>%1903D00% *                  |
|                                                | Enable              | 01                  |                                                |
| Max. code length                               | 00-99               | 00-99               |                                                |
| %1904M%                                        | 00-99               | 00*                 | ∭                                              |
| Min. code length                               | 00-99               | 00-99               |                                                |
| ₩     <b>  ₩                              </b> | 00-33               | 00*                 | ₩₩₩₩₩₩₩₩₩₩₩₩₩₩<br>%1905D00% *                  |
| Code ID setting                                | 00-FF <sub>16</sub> | 00-FF <sub>16</sub> |                                                |
| %1906M%                                        | (ASCII)             | <n>*</n>            | ₩ ₩ ₩ ₩ ₩ ₩ ₩ ₩ ₩ ₩ ₩<br>%1906H4E% *           |

| Multiple-                                     | Single econ cotting |              |                                      |
|-----------------------------------------------|---------------------|--------------|--------------------------------------|
| Option barcode                                | Option              | Alpha. entry | Single-scan setting                  |
| Insert group selection                        | 00-66               | 00-66        |                                      |
| ∭     <b>                                </b> | 00-00               | 00*          |                                      |
|                                               | ABCD/ABCD           | 00*          | <b>                             </b> |
| Start/End type                                | abcd/abcd           | 01           | %1908D01%                            |
| %1908M%                                       | ABCD/TN*E           | 02           | %1908D02%                            |
|                                               | abcd/tn*e           | 03           | ∭                                    |
| Start/End transmission                        | Disable             | 00*          | %1909D00% *                          |
| %1909M%                                       | Enable              | 01           | %1909D01%                            |
| Start/End character equality                  | Disable             | 00*          | %1910D00% *                          |
| %1910M%                                       | Enable              | 01           | %1910D01%                            |
| #     ###    ###   ###<br>%END%               |                     |              |                                      |

### 4-17 Code 128

#### Read:

Format

| Data digits (variable) | Check digit (optional) |
|------------------------|------------------------|
|------------------------|------------------------|

Check digit verification: The check digit is made as the sum module 103 of all data digits.

Check digit transmission: By setting Enable, check digit will be transmitted.

Max./Min. code length: Refer to Max./Min. code length of 7-10 Code 39.

Code ID setting: Refer to Code ID setting of 7-5 UPC-A.

Insertion group selection: Refer to Insertion group selection of 7-5 UPC-A.

**Truncate leading zeros:** The leading "0" digits of Code 128 barcode characters can be truncated when the feature is enabled.

| Multipl                                       | Single coop cotting |                     |                                                |
|-----------------------------------------------|---------------------|---------------------|------------------------------------------------|
| Option barcode                                | Option              | Alpha. entry        | Single-scan setting                            |
| Read                                          | Disable             | 00                  | ∭                                              |
| %2001M%                                       | Enable              | 01*                 | ₩ ₩ ₩ ₩ ₩ ₩ ₩ ₩ ₩<br>%2001D01% *               |
| Check digit verification                      | Disable             | 00                  |                                                |
| %2002M%                                       | Enable              | 01*                 | ₩    <b>                                  </b> |
| Check digit transmission                      | Disable             | 00*                 | ₩    <b>                                  </b> |
| ₩\\ <b>₩₩₩₩₩₩₩₩\\₩₩</b> \\₩₩<br>%2003M%       | Reserved            | 01                  | ₩ ₩ <b>₩₩₩₩₩₩₩₩₩₩₩₩₩₩₩₩₩</b><br>%2003D01%      |
| Max. code length                              | 00-99               | 00-99               |                                                |
| ₩\\ <b>\\\₩₩₩₩₩\\\\\₩₩</b> \\\\\₩₩<br>%2004M% | 00-99<br>004M% 00*  | 00*                 | ₩ ₩ ₩ ₩ ₩ ₩ ₩ ₩ ₩ ₩ ₩ ₩<br>%2004D00% *         |
| Min. code length                              | 00-99               | 00-99               |                                                |
|                                               | 00-33               | 01*                 | %2005D01% *                                    |
| Code ID setting                               | 00-FF <sub>16</sub> | 00-FF <sub>16</sub> |                                                |
| %2006M%                                       | (ASCII)             | <k>*</k>            | %2006H4B% *                                    |
| Insert group selection                        | 00-66               | 00-66               |                                                |
| %2007M%                                       |                     | 00*                 | ₩                                              |
|                                               | Disable             | 00*                 | %2008D00% *                                    |
| Truncate leading zeros                        | All leading "0"s    | 01                  | ₩ ₩₩₩₩₩₩₩₩₩₩₩₩₩₩<br>%2008D01%                  |
| %2008M%                                       | Only the first "0"  | 02                  | ₩ ₩ <b>₩₩₩₩₩₩₩₩₩₩₩₩₩₩₩₩₩₩₩</b><br>%2008D02%    |
| %END%                                         |                     |                     |                                                |

## 4-18 UCC/EAN 128

#### Read:

Format

|                                                                                                    | Data digits (v  | variable)    | Check      | digit (optional) | l |  |  |
|----------------------------------------------------------------------------------------------------|-----------------|--------------|------------|------------------|---|--|--|
| <b>Check digit verification:</b> The check digit is made as the sum module 103 of all data digits. |                 |              |            |                  |   |  |  |
| Check digit transmission: E                                                                        | By setting Enab | ole, check d | ligit will | be transmitted.  |   |  |  |
| Max. /Min. code length: Refer to Max./Min. code length of 7-10 Code 39.                            |                 |              |            |                  |   |  |  |
| Code ID setting: Refer to Code ID setting of 7-5 UPC-A.                                            |                 |              |            |                  |   |  |  |
| Insertion group selection: Refer to Insertion group selection of 7-5 UPC-A.                        |                 |              |            |                  |   |  |  |
| Truncate leading zeros: Refer to Truncate leading zeros of 7-15 Code 128.                          |                 |              |            |                  |   |  |  |

| Multip                                  | Single even cotting |                     |                     |
|-----------------------------------------|---------------------|---------------------|---------------------|
| Option barcode                          | Option              | Alpha. entry        | Single-scan setting |
| Read                                    | Disable             | 00                  | %2501D00%           |
| ₩\\ <b>\\\₩₩₩₩₩₩₩₩₩₩₩₩₩</b><br>%2501M%  | Enable              | 01*                 | %2501D01% *         |
| Check digit verification                | Disable             | 00                  | %2502D00%           |
| ₩\\ <b>₩₩₩₩₩₩₩₩₩₩₩₩₩₩₩₩₩</b><br>%2502M% | Enable              | 01*                 | %2502D01% *         |
| Check digit transmission                | Disable             | 00*                 | %2503D00% *         |
| %2503M%                                 | Reserved            | 01                  | %2503D01%           |
| Max. code length                        | 00-99               | 00-99               |                     |
| %2504M%                                 | 00-33               | 00*                 | %2504D00% *         |
| Min. code length                        | 00-99               | 00-99               |                     |
| %2505M%                                 | 00-33               | 01*                 | %2505D01% *         |
| Code ID setting                         | 00-FF <sub>16</sub> | 00-FF <sub>16</sub> |                     |
| %2506M%                                 | (ASCII)             | <k>*</k>            | %2506H4B% *         |
| Insert group selection                  | 00-66               | 00-66               |                     |
| %2507M%                                 |                     | 00*                 | %2507D00% *         |
| Truncate leading zeros                  | Disable             | 00*                 | %2508D00% *         |
|                                         | All leading "0"s    | 01                  | %2508D01%           |
| %2508M%<br>Only the first "0"           |                     | 02                  | %2508D02%           |
| %END%                                   |                     |                     |                     |

### 4-19 ISBT 128

Read:

Format

| Start character ("=" or "&") | Data digits (variable) | Check digit (optional) |
|------------------------------|------------------------|------------------------|
|------------------------------|------------------------|------------------------|

Check digit verification: The check digit is made as the sum module 103 of all data digits.

Check digit transmission: By setting Enable, check digit will be transmitted.

Max./Min. code length: Refer to Max./Min. code length of 7-10 Code 39.

Code ID setting: Refer to Code ID setting of 7-5 UPC-A.

| Multiple-scan setting                          |                     |                     | Single even offing  |
|------------------------------------------------|---------------------|---------------------|---------------------|
| Option barcode                                 | Option              | Alpha. entry        | Single-scan setting |
| Read                                           | Disable             | 00                  | %3301D00%           |
| ║    <b>                                  </b> | Enable              | 01*                 | %3301D01% *         |
| Check digit verification                       | Disable             | 00                  | %3302D00%           |
|                                                | Enable              | 01*                 | %3302D01% *         |
| Check digit transmission                       | Disable             | 00*                 | %3303D00% *         |
| ∭                                              | Reserved            | 01                  | %3303D01%           |
| Max. code length                               | 00-99               | 00-99               |                     |
|                                                | 00-99               | 00*                 | %3304D00% *         |
| Min. code length                               | 00-99               | 00-99               |                     |
| ∭    <b>                                  </b> | 00-99               | 01*                 | %3305D01% *         |
| Code ID setting                                | 00-FF <sub>16</sub> | 00-FF <sub>16</sub> |                     |
|                                                | (ASCII)             | <k>*</k>            | %3306H4B% *         |
| Insert group selection                         | 00-66               | 00-66               |                     |
| %3307M%                                        | 00-00               | 00*                 | %3307D00% *         |
| ######################################         |                     |                     |                     |

## 4-20 Code 93

#### Read:

Format

| Data digits (variable) | 2 check digits (optional) |
|------------------------|---------------------------|
|------------------------|---------------------------|

**Check digit verification:** The check digit is made as the sum module 47 of the numerical values of all data digits.

Check digit transmission: By setting Enable, check digit will be transmitted.

Max./Min. code length: Refer to Max./Min. code length of 7-10 Code 39.

Code ID setting: Refer to Code ID setting of 7-5 UPC-A.

| Multiple-scan setting                    |                     |                     | Single-scan setting |
|------------------------------------------|---------------------|---------------------|---------------------|
| Option barcode                           | Option              | Alpha. entry        | Single-scan setting |
| Read                                     | Disable             | 00                  | %2101D00%           |
| ₩₩₩₩₩₩₩₩₩₩₩₩₩<br>%2101M%                 | Enable              | 01*                 | %2101D01% *         |
| Check digit verification                 | Disable             | 00                  | ₩                   |
| ₩₩₩₩₩₩₩₩₩₩₩₩₩₩₩₩<br>%2102M%              | Enable              | 01*                 | %2102D01% *         |
| Check digit transmission                 | Disable             | 00*                 | %2103D00% *         |
| ₩₩₩₩₩₩₩₩₩₩₩₩₩₩<br>%2103M%                | Enable              | 01                  | %2103D01%           |
| Max. code length                         | 00.00               | 00-99               |                     |
|                                          | 00-99 -             | 00*                 | %2104D00% *         |
| Min. code length                         | 00-99               | 00-99               |                     |
| ₩    <b>₩ ₩ ₩ ₩ ₩   ₩ ₩ ₩</b><br>%2105M% | 00-99               | 01*                 | %2105D01% *         |
| Code ID setting                          | 00-FF <sub>16</sub> | 00-FF <sub>16</sub> |                     |
| ₩₩₩₩₩₩₩₩₩₩₩₩₩₩₩<br>%2106M%               | (ASCII)             | <l>*</l>            | %2106H4C% *         |
| Insert group selection                   | 00-66               | 00-66               |                     |
| %2107M%                                  | 00-00               | 00*                 | %2107D00% *         |
| %END%                                    |                     |                     |                     |

### 4-21 Code 11

#### Read:

Format

|  | Data digits (variable) | Check digit 1 (optional) | Check digit 2 (optional) |
|--|------------------------|--------------------------|--------------------------|
|--|------------------------|--------------------------|--------------------------|

Check digit verification: The check digit is presented as the sum module 11 of all data digits.

**Check digit transmission:** By setting Enable, check digit 1 and check digit 2 will be transmitted upon your selected check digit verification method.

Max./Min. code length: Refer to Max./Min. code length of 7-10 Code 39.

Code ID setting: Refer to Code ID setting of 7-5 UPC-A.

| Multiple-scan setting                  |                     |                     | Single coop ootting                            |         |         |         |         |         |         |                  |                                                      |
|----------------------------------------|---------------------|---------------------|------------------------------------------------|---------|---------|---------|---------|---------|---------|------------------|------------------------------------------------------|
| Option barcode                         | Option              | Alpha. entry        | Single-scan setting                            |         |         |         |         |         |         |                  |                                                      |
| Read                                   | Disable             | 00*                 |                                                |         |         |         |         |         |         |                  |                                                      |
| ₩₩₩₩₩₩₩₩₩₩₩₩₩<br>%2201M%               | Enable              | 01                  | ₩ ₩₩₩₩₩₩₩₩₩₩₩₩₩₩₩<br>%2201D01%                 |         |         |         |         |         |         |                  |                                                      |
|                                        | Disable             | 00                  | ₩ ₩₩₩₩₩₩₩₩₩₩₩₩<br>%2202D00%                    |         |         |         |         |         |         |                  |                                                      |
| Check digit verification               | One digit           | 01*                 |                                                |         |         |         |         |         |         |                  |                                                      |
| %2202M%                                | Reserved            | 02                  | %2202D02%                                      |         |         |         |         |         |         |                  |                                                      |
|                                        | Reserved            | 03                  | %2202D03%                                      |         |         |         |         |         |         |                  |                                                      |
| Check digit transmission               | Disable             | 00*                 |                                                |         |         |         |         |         |         |                  |                                                      |
| ₩ ₩₩₩₩₩₩₩₩₩₩<br>%2203M%                | Enable              | 01                  | %2203D01%                                      |         |         |         |         |         |         |                  |                                                      |
| Max. code length                       | 00.00               | 00-99               |                                                |         |         |         |         |         |         |                  |                                                      |
| %2204M%                                | 00-99               | 00*                 | ₩\ <b>\\\\\\\\\\\\\\\\\\\\\\\\\\\\\\\\\\\</b>  |         |         |         |         |         |         |                  |                                                      |
| Min. code length                       | 00-99               | 00-99               |                                                |         |         |         |         |         |         |                  |                                                      |
| %2205M%                                | 00-99               | 00*                 | ₩\ <b>₩₩₩₩₩₩₩₩₩₩₩₩₩₩₩₩₩₩₩₩₩</b><br>%2205D00% * |         |         |         |         |         |         |                  |                                                      |
| Code ID setting                        | 00-FF <sub>16</sub> | 00-FF <sub>16</sub> |                                                |         |         |         |         |         |         |                  |                                                      |
| ₩ ₩₩₩₩₩₩₩₩₩₩<br>%2206M%                | (ASCII)             | (ASCII)             | (ASCII)                                        | (ASCII) | (ASCII) | (ASCII) | (ASCII) | (ASCII) | (ASCII) | (ASCII) <v>*</v> | ₩\ <b>₩₩₩₩₩₩₩₩₩₩₩₩₩₩₩₩₩₩₩₩₩₩₩₩₩₩₩</b><br>%2206H56% * |
| Insert group selection                 | 00-66               | 00-66               |                                                |         |         |         |         |         |         |                  |                                                      |
| ₩₩₩₩₩₩₩₩₩₩₩₩₩₩₩₩₩<br>%2207M%           | 00-00               | 00*                 | ₩ ₩ ₩ ₩ ₩ ₩ ₩ ₩ ₩ ₩<br>%2207D00% *             |         |         |         |         |         |         |                  |                                                      |
| #      ####   ######################## |                     |                     |                                                |         |         |         |         |         |         |                  |                                                      |

### 4-22 MSI/Plessey

#### Read:

Format

|  | Data digits (variable) | Check digit 1 (optional) | Check digit 2 (optional) |
|--|------------------------|--------------------------|--------------------------|
|--|------------------------|--------------------------|--------------------------|

**Check digit verification:** The MSI/Plessey has one or two optional check digits. There are three methods of verifying check digits, i.e. Mod 10, Mod 10/10 and Mod 10/11. The check digit 1 and check digit 2 will be calculated as the sum module 10 or 11 of the data digits.

**Check digit transmission:** By setting Enable, check digit 1 and check digit 2 will be transmitted upon your selected check digit verification method.

Max./Min. code length: Refer to Max./Min. code length of 7-10 Code 39.

Code ID setting: Refer to Code ID setting of 7-5 UPC-A.

| Multi                                          |                            |                     |                     |  |
|------------------------------------------------|----------------------------|---------------------|---------------------|--|
| Option barcode                                 | Option                     | Alpha. entry        | Single-scan setting |  |
| Read                                           | Disable                    | 00*                 | %2301D00% *         |  |
| ₩    <b>                                  </b> | Enable                     | 01                  | %2301D01%           |  |
|                                                | Disable                    | 00*                 | %2302D00% *         |  |
| Check digit verification                       | 1 digit (Mod 10)           | 01                  | %2302D01%           |  |
| %2302M%                                        | 2 digits (Mod 10/10)       | 02                  | %2302D02%           |  |
|                                                | 2 digits (Mod 10/11)       | 03                  | %2302D03%           |  |
| Check digit transmission                       | Disable                    | 00*                 | %2303D00% *         |  |
| %2303M%                                        | Disable<br>Enable<br>00-99 | 01                  | %2303D01%           |  |
| Max. code length                               |                            | 00-99               |                     |  |
| %2304M%                                        | 00-99                      | 00*                 | %2304D00% *         |  |
| Min. code length                               | 00.00                      | 00-99               |                     |  |
| %2305M%                                        | 00-99                      | 00*                 | %2305D00% *         |  |
| Code ID setting                                | 00-FF <sub>16</sub>        | 00-FF <sub>16</sub> |                     |  |
| %2306M%                                        | (ASCII)                    | <o>*</o>            | %2306H4F% *         |  |
| Insert group selection                         | 00.66                      | 00-66               |                     |  |
| %2307M%                                        | 00-66                      | 00*                 | %2307D00% *         |  |
| %END%                                          |                            |                     |                     |  |

## 4-23 UK/Plessey

Read:

Format

| Data digits (variable) 2 check digits |
|---------------------------------------|
|---------------------------------------|

**Check digit verification:** The UK/Plessey has one or two optional check digits. The check digit 1 and check digit 2 will be calculated as the sum module 10 or 11 of the data digits.

Check digit transmission: By setting Enable, check digit will be transmitted.

Max./Min. code length: Refer to Max./Min. code length of 7-10 Code 39.

Code ID setting: Refer to Code ID setting of 7-5 UPC-A.

| Multiple-sc                                    | Cingle open acting  |                     |                                                |
|------------------------------------------------|---------------------|---------------------|------------------------------------------------|
| Option barcode                                 | Option              | Alpha. entry        | Single-scan setting                            |
| Read                                           | Disable             | 00*                 | ₩\ <b>₩₩₩₩₩₩₩₩₩₩₩₩₩₩₩₩₩</b><br>%2401D00% *     |
| ₩    <b>                                  </b> | Enable              | 01                  |                                                |
| Check digit verification                       | Disable             | 00                  | %2402D00%                                      |
| ₩    <b>                                  </b> | Enable              | 01*                 | ₩ ₩ <b>₩₩₩₩₩₩₩₩₩₩₩₩₩₩</b><br>%2402D01% *       |
| Check digit transmission                       | Disable             | 00*                 | ₩ ₩ <b>₩₩₩₩₩₩₩₩₩₩₩₩₩₩₩₩₩₩₩₩₩₩₩₩₩₩₩₩₩₩₩₩₩₩</b>  |
| ₩    <b>                                  </b> | Enable              | 01                  | %2403D01%                                      |
| Max. code length                               | 00-99               | 00-99               |                                                |
| ₩    <b>                                  </b> | 00-99               | 00*                 | ₩ ₩ <b>₩₩₩₩₩₩₩₩₩₩₩₩₩₩₩₩₩₩₩</b><br>%2404D00% *  |
| Min. code length                               | 00.00               | 00-99               |                                                |
| ∭    <b>                                  </b> | 00-99               | 01*                 | %2405D01% *                                    |
| Code ID setting                                | 00-FF <sub>16</sub> | 00-FF <sub>16</sub> |                                                |
| ₩    <b>  ₩₩₩₩₩₩  ₩       </b><br>%2406M%      | (ASCII)             | <u>*</u>            | %2406H55% *                                    |
| Insert group selection                         | 00-66               | 00-66               |                                                |
| ₩    <b>                                  </b> | 00-00               | 00*                 | ₩\ <b>₩₩₩₩₩₩₩₩₩₩₩₩₩₩₩₩₩₩₩₩₩</b><br>%2407D00% * |
| ######################################         |                     |                     |                                                |

## 4-24 China Post

Read:

Format

11 Data digits

Max. /Min. code length: Refer to Max./Min. code length of *7-10 Code 39*. The code length of China Post is 11.

Code ID setting: Refer to Code ID setting of 7-5 UPC-A.

| Multiple-se                                      | Multiple-scan setting |                     |                     |  |     |             |
|--------------------------------------------------|-----------------------|---------------------|---------------------|--|-----|-------------|
| Option barcode                                   | Option                | Alpha. entry        | Single-scan setting |  |     |             |
| Read                                             | Disable               | 00                  | %2601D00%           |  |     |             |
| ₩\\ <b>\\\₩₩₩₩₩₩₩₩₩₩₩₩₩₩₩</b><br>%2601M%         | Enable                | 01*                 | %2601D01% *         |  |     |             |
| Max. code length                                 | 00-99                 | 00-99               |                     |  |     |             |
| %2604M%                                          | 00-99                 | 11*                 | %2604D11% *         |  |     |             |
| Min. code length                                 | 00-99                 | 00-99               |                     |  |     |             |
| ₩\\ <b>\\\₩₩₩₩₩₩₩₩₩₩₩₩₩₩₩₩₩₩₩₩₩₩₩</b><br>%2605M% | 00-99                 | 00-33               |                     |  | 11* | %2605D11% * |
| Code ID setting                                  | 00-FF <sub>16</sub>   | 00-FF <sub>16</sub> |                     |  |     |             |
| %2606M%                                          | (ASCII)               | <t>*</t>            | %2606H54% *         |  |     |             |
| Insert group selection                           | 00-66                 | 00-66               |                     |  |     |             |
| ₩\\ <b>\\\\\\\\\\\\\\\\\\\\\\\\\\\\\\\\\\</b>    | 00-00                 | 00*                 | %2607D00% *         |  |     |             |
| %END%                                            |                       |                     |                     |  |     |             |

## 4-25 China Finance

Note: This type of barcode is not Omni-directionally decodable. The encodable character set includes numeric 0 to 9. Among the symbol of 0 to 9, 0 and 2, 4 and 9, 5 and 8, 6 and 7, have the symmetrical pattern; the pattern of 1 and 3 is symmetrical.

Read:

Format

10 Data digits

Max./Min. code length: Refer to Max./Min. code length of 7-10 Code 39.

**Check digit verification:** The check digit is made as the sum module 10 of the numerical values of all data digits.

Leading character 5/6/7/8/9 converted to A/B/C/D/E: By setting, leading character 5/6/7/8/9 can be converted to A/B/C/D/E.

Leading character assignment: By setting, only the barcode with the assigned leading character can be output.

Code ID setting: Refer to Code ID setting of 7-5 UPC-A.

| Mul                                                   | Single-scan setting   |              |                     |
|-------------------------------------------------------|-----------------------|--------------|---------------------|
| Option barcode                                        | Option                | Alpha. entry | Single-scan setting |
| Read                                                  | Disable               | 00           | %3201D00%           |
|                                                       | Enable                | 01*          | %3201D01% *         |
| Max. code length                                      | 00-99                 | 00-99        |                     |
| %3202M%                                               | 00-33                 | 10*          | %3202D10% *         |
| Min. code length                                      | 00-99                 | 00-99        |                     |
| ₩                                                     | 00-33                 | 10*          | %3203D10% *         |
| Check digit verification                              | Disable               | 00*          | %3204D00% *         |
| ₩                                                     | Reserved              | 01           | %3204D01%           |
|                                                       | Disable               | 00           | %3205D00%           |
| Leading character 5/6/7/8/9<br>converted to A/B/C/D/E | Enable                | 01*          | %3205D01% *         |
| %3205M%                                               | Only 5 converted to A | 02           | %3205D02%           |
|                                                       | Only 6 converted to B | 03           | %3205D03%           |

| Μι                                            | ultiple-scan setting  | Single-scan setting |                   |
|-----------------------------------------------|-----------------------|---------------------|-------------------|
| Option barcode                                | Option                | Alpha. entry        | egie courr courry |
|                                               | Only 7 converted to C | 04                  | %3205D04%         |
|                                               | Only 8 converted to D | 05                  | %3205D05%         |
|                                               | Only 9 converted to E | 06                  | %3205D06%         |
|                                               | Disable               | 00                  | %3206D00%         |
|                                               | Assigned to 0         | 01*                 | %3206D01% *       |
|                                               | Assigned to 5(A)      | 02                  | %3206D02%         |
|                                               | Assigned to 6(B)      | 03                  | %3206D03%         |
| Leading character                             | Assigned to 7(C)      | 04                  | %3206D04%         |
| assignment                                    | Assigned to 8(D)      | 05                  | %3206D05%         |
| ₩   <b>                                  </b> | Assigned to 9(E)      | 06                  | %3206D06%         |
|                                               | Assigned to 1         | 07                  | %3206D07%         |
|                                               | Assigned to 2         | 08                  | %3206D08%         |
|                                               | Assigned to 3         | 09                  | %3206D09%         |
|                                               | Assigned to 4         | 10                  | %3206D10%         |
| Code ID setting                               | 00-FF <sub>16</sub>   | 00-FF <sub>16</sub> |                   |
| %3207M%                                       | (ASCII)               | <y>*</y>            | %3207H59% *       |
| Insert group selection                        | 00.00                 | 00-66               |                   |
| %3208M%                                       | 00-00                 | 00*                 | %3208D00% *       |
| %3208M%                                       | 00-66                 | 00*                 |                   |

## 4-26 GS1 DataBar (GS1 DataBar Truncated)

GS1 DataBar Truncated is structured and encoded the same as the standard GS1 DataBar format, except its height is reduced to a 13 modules minimum; while GS1 DataBar should have a height greater than or equal to 33 modules.

Read:

Format

16 Data digits

Code ID setting: Refer to Code ID setting of 7-5 UPC-A.

Insertion group selection: Refer to Insertion group selection of 7-5 UPC-A.

Conversion:

%END%

UCC/EAN 128- Refer to Code ID transmission of *7-35 String transmission*, ]Cm will be identified as AIM ID.

**UPC-A or EAN-13-** Barcode beginning with a single zero as the first digit has the leading "010" stripped and the barcode reported as EAN-13. Barcode beginning with two or more zeros but not six zeros has the leading "0100" stripped and the barcode reported as UPC-A.

| Multi                  | Multiple-scan setting |                     |                     |  |  |
|------------------------|-----------------------|---------------------|---------------------|--|--|
| Option barcode         | Option                | Alpha. entry        | Single-scan setting |  |  |
| Read                   | Disable               | 00                  | %2701D00%           |  |  |
| %2701M%                | Enable                | 01*                 | %2701D01% *         |  |  |
| Code ID setting        | 00-FF <sub>16</sub>   | 00-FF <sub>16</sub> |                     |  |  |
| %2702M%                | (ASCII)               | <r>*</r>            | %2702H52% *         |  |  |
| Insert group selection |                       | 00-66               |                     |  |  |
| %2703M%                | 00-66                 | 00*                 | %2703D00% *         |  |  |
|                        | None                  | 00*                 | %2704D00% *         |  |  |
|                        | UCC/EAN 128           | 01                  | %2704D01%           |  |  |
| %2704M%                | UPC-A or EAN-13       | 02                  | %2704D02%           |  |  |
|                        |                       |                     |                     |  |  |

## 4-27 GS1 DataBar Limited

Read:

Format

16 Data digits

Code ID setting: Refer to Code ID setting of 7-5 UPC-A.

Insertion group selection: Refer to Insertion group selection of *7-5 UPC-A*. Conversion: Refer to Conversion of *7-24 GS1 DataBar (GS1 DataBar Truncated)*.

| Mult                                          | iple-scan setting   |                     | Single coop ootting                     |
|-----------------------------------------------|---------------------|---------------------|-----------------------------------------|
| Option barcode                                | Option              | Alpha. entry        | Single-scan setting                     |
| Read                                          | Disable             | 00                  |                                         |
| ₩₩₩₩₩₩₩₩₩₩₩₩<br>%2801M%                       | Enable              | 01*                 | ₩₩₩₩₩₩₩₩₩₩₩₩₩<br>%2801D01% *            |
| Code ID setting                               | 00-FF <sub>16</sub> | 00-FF <sub>16</sub> |                                         |
| ₩₩₩₩₩<br>%2802M%                              | (ASCII)             | <r>*</r>            | %2802H52% *                             |
| Insert group selection                        | 00-66               | 00-66               |                                         |
| ₩\\ <b>\\\\\\\\\\\\\\\\\\\\\\\\\\\\\\\\\\</b> | 00-00               | 00*                 | ₩₩ <b>₩₩₩₩₩₩₩₩₩₩₩₩₩₩</b><br>%2803D00% * |
|                                               | None                | 00*                 | ₩₩₩₩₩₩₩₩₩₩₩₩₩<br>%2804D00% *            |
|                                               | UCC/EAN 128         | 01                  |                                         |
| %2804M%                                       | UPC-A or EAN-13     | 02                  | %2804D02%                               |
|                                               |                     |                     |                                         |

# 4-28 GS1 DataBar Expanded

Read:

Format

Data characters (variable)

Code ID setting: Refer to Code ID setting of 7-5 UPC-A.

Insertion group selection: Refer to Insertion group selection of 7-5 UPC-A.

Conversion:

UCC/EAN 128- Refer to Code ID transmission of *7-35 String transmission*, ]Cm will be identified as AIM ID.

| Multiple                                       | Multiple-scan setting |                     |                                             |  |  |
|------------------------------------------------|-----------------------|---------------------|---------------------------------------------|--|--|
| Option barcode                                 | Option                | Alpha. entry        | Single-scan setting                         |  |  |
| Read                                           | Disable               | 00                  | %2901D00%                                   |  |  |
| ₩    <b>                                  </b> | Enable                | 01*                 | %2901D01% *                                 |  |  |
| Max. code length                               | 00-99                 | 00-99               |                                             |  |  |
| ₩\\ <b>\\\₩₩₩₩₩₩₩₩₩₩₩₩₩₩₩₩</b><br>%2902M%      | 00-99                 | 00*                 | %2902D00% *                                 |  |  |
| Min. code length                               | 00-99                 | 00-99               |                                             |  |  |
| ₩    <b>                                  </b> | 00-99                 | 01*                 | %2903D01% *                                 |  |  |
| Code ID setting                                | 00-FF <sub>16</sub>   | 00-FF <sub>16</sub> |                                             |  |  |
| %2904M%                                        | (ASCII)               | <r>*</r>            | %2904H52% *                                 |  |  |
| Insert group selection                         | 00-66                 | 00-66               |                                             |  |  |
| ₩\\ <b>\\\₩₩₩₩₩₩₩₩₩₩₩₩₩₩₩₩</b><br>%2905M%      | 00-00                 | 00*                 | %2905D00% *                                 |  |  |
| Conversion                                     | None                  | 00*                 | ₩\ <b>₩₩₩₩₩₩₩₩₩₩₩₩₩₩₩₩₩₩</b><br>%2906D00% * |  |  |
| %2906M%                                        | UCC/EAN 128           | 01                  | %2906D01%                                   |  |  |
|                                                |                       |                     |                                             |  |  |

%END%

## 4-29 PDF417

#### Read:

Format

| Multiple-s                               | Multiple-scan setting |              |                     |  |
|------------------------------------------|-----------------------|--------------|---------------------|--|
| Option barcode                           | Option                | Alpha. entry | Single-scan setting |  |
| Read                                     | Disable               | 00           | %3001D00%           |  |
| ₩    <b>  ₩ ₩ ₩ ₩ ₩   ₩ ₩</b><br>%3001M% | Enable                | 01*          | %3001D01% *         |  |
| #   # ###   ##########################   |                       |              |                     |  |

## 4-30 MicroPDF417

#### Read:

Format

| Multiple-so                            | Single-scan setting |              |                     |
|----------------------------------------|---------------------|--------------|---------------------|
| Option barcode                         | Option              | Alpha. entry | Single-scan setting |
| Read                                   | Disable             | 00           | %3101D00%           |
| %3101M%                                | Enable              | 01*          | %3101D01% *         |
| #     ####   ######################### |                     |              |                     |

# 4-31 QR Code

#### Read:

Format

| Multiple-so                                   | Single coop ootting |     |                              |  |
|-----------------------------------------------|---------------------|-----|------------------------------|--|
| Option barcode                                | Option Alpha. entry |     | Single-scan setting          |  |
| Read                                          | Disable             | 00  | ₩₩₩₩₩₩₩₩₩₩₩₩₩₩<br>%4001D00%  |  |
| ₩\\\ <b>\\\\\\\\\\\\\\\\\\\\\\\\\\\\\\\\\</b> | Enable              | 01* | ₩₩₩₩₩₩₩₩₩₩₩₩₩<br>%4001D01% * |  |
| %END%                                         |                     |     |                              |  |

# 4-32 Micro QR Code

Read:

Format

|                                        | Multiple-scan se |                                |                     |                     |  |
|----------------------------------------|------------------|--------------------------------|---------------------|---------------------|--|
| Option barcode                         | Parameters       | Option                         | Alpha.              | Single-scan setting |  |
|                                        | of the code      | Option                         | entry               |                     |  |
| Read                                   | 0.41 0.05        | Disable                        | 00*                 | %4501D00% *         |  |
| %4501M%                                | 0x11 0x95        | Enable                         | 01                  | %4501D01%           |  |
| Code ID setting                        | 0x11 0x96        | 00-FF <sub>16</sub><br>(ASCII) | 00-FF <sub>16</sub> |                     |  |
| %4502M%                                |                  |                                | <q>*</q>            | %4502H71% *         |  |
| ###################################### |                  |                                |                     |                     |  |

## 4-33 Data Matrix

#### Read:

Format

| Multiple                               | Single econ cotting |              |                     |  |
|----------------------------------------|---------------------|--------------|---------------------|--|
| Option barcode                         | Option              | Alpha. entry | Single-scan setting |  |
| Read                                   | Disable             | 00           | %4101D00%           |  |
| ₩    <b>₩ ₩₩₩₩₩₩</b>   ₩  ₩<br>%4101M% | Enable              | 01*          | %4101D01% *         |  |
| %END%                                  |                     | <u>.</u>     |                     |  |

# 4-34 Aztec Code

#### Read:

Format

| Multiple                             | Cingle even eetting |              |                     |  |
|--------------------------------------|---------------------|--------------|---------------------|--|
| Option barcode                       | Option              | Alpha. entry | Single-scan setting |  |
| Read                                 | Disable             | 00           | %4301D00%           |  |
| ∥∥∥∥ <b>₩₩₩₩₩</b> ₩₩₩₩₩₩₩<br>%4301M% | Enable              | 01*          | %4301D01% *         |  |
| %END%                                |                     |              |                     |  |

# 4-35 G1-G6 & C1-C3 & FN1 substitution string setting

#### Format of barcode data transmission:

|                                                                                                    | 1          |               |             |                | ·         |         |           |        |
|----------------------------------------------------------------------------------------------------|------------|---------------|-------------|----------------|-----------|---------|-----------|--------|
| Prefix                                                                                                    | Code name  | Preamble      | Code ID     | Code length    | Code data | Code ID | Postamble | Suffix |
| Suffix string setting: The <enter> key is represented in different ASCII when it is applied by different OS.</enter>                    |            |               |             |                |           |         |           |        |
| For a Windows/DOS OS, <enter> is represented as <cr><lf> (0x0D 0x0A); for an Apple MAC OS,</lf></cr></enter>                            |            |               |             |                |           |         |           |        |
| <pre><enter> is represented as <cr> (0x0D); for a Linux/Unix OS, <enter> is represented as <lf> (0x0A).</lf></enter></cr></enter></pre> |            |               |             |                |           |         |           |        |
| Prefix/Suffix/Preamble/Postamble string setting:                                                                                        |            |               |             |                |           |         |           |        |
| They are appended to the data automatically when a barcode is decoded.                                                                  |            |               |             |                |           |         |           |        |
| Example: /                                                                                                    | Add a symb | ol of "\$" as | a prefix fo | r all symbols. |           |         |           |        |
| Steps:                                                                                                    |            |               |             |                |           |         |           |        |
| 1) Scan the option barcode of Prefix string setting.                                                                                    |            |               |             |                |           |         |           |        |
| 2) Use the ASCII table to find the value of $\rightarrow 24$ .                                                                          |            |               |             |                |           |         |           |        |
| 3) Scan 2 and 4 from the barcode on the last page.                                                                                      |            |               |             |                |           |         |           |        |
| 4) Scan END barcode.                                                                                                    |            |               |             |                |           |         |           |        |
| Scanning steps: Scan the following barcodes in order.                                                                                   |            |               |             |                |           |         |           |        |
|                                                                                                    |            |               |             |                |           |         |           |        |
|                                                                                                    | %8001      | M%            |             | %              | 3201M%    |         |           |        |

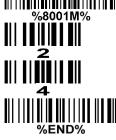

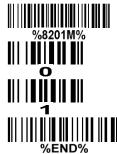

**Insert G1/G2/G3/G4 string setting:** The scanner offers 4 positions and 4 character strings to insert among the symbol.

Example: Set G1 string to be "AB".

| 1 0                |                   |
|--------------------|-------------------|
| Original code data | "1 2 3 4 5 6"     |
| Output code data   | "1 2 A B 3 4 5 6" |
|                    |                   |

Steps:

1) Scan the option barcode of Insert G1 string setting.

2) Use the ASCII table to find the value of  $A \rightarrow 41$ ,  $B \rightarrow 42$ .

3) Scan 4, 1 and 4, 2 from the barcode on the last page.

4) Scan END barcode.

Testing barcode:

5) Refer to 7-34 G1-G4 string position & Code ID position.

6) Refer to 7-4 Scanning mode and some global settings.

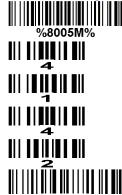

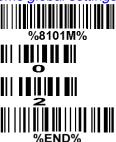

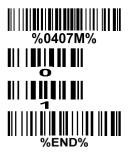

**FN1 substitution string setting:** The FN1 character (0x1D) in an UCC/EAN128 barcode, or a Code 128 barcode, or a GS1 DataBar barcode can be substituted with a defined string.

**Truncate leading G5 string setting:** By setting, a defined leading character or string can be truncated. Also a single character can be un-defined.

**Repeat of a G5 character setting:** While G5 is set as a single defined/un-defined character, G5 can also be set to be repeated. This setting is ignored when the truncate number is more than the barcode data characters. The option of "FF" for this setting is not active while the option of Truncate leading G5 string setting is "00".

Example: Truncate all leading zeros for all symbols.

|     | Original code data     | "0 0 0 1 2 3 4 5 6" |   |                                        |
|-----|------------------------|---------------------|---|----------------------------------------|
|     | Output code data       | "1 2 3 4 5 6"       |   |                                        |
| Ste | ps: scan the following |                     |   |                                        |
|     | %8010M%<br>∭           | %8011M<br>          | % |                                        |
|     |                        |                     |   | <b>  </b>    <b>  </b>   <br>5         |
|     | ₩₩₩₩₩₩₩₩<br>%end%      |                     |   | ###################################### |
| Tes | sting barcode:         |                     |   |                                        |
|     | 000123456              | IB    B             |   |                                        |

**Truncate ending G6 string setting:** By setting, a defined ending character or string can be truncated. Also a single character can be un-defined.

**Repeat of a G6 character setting:** While G5 is set as a single defined/un-defined character, G6 can also be set to be repeated. This setting is ignored when the truncate number is more than the barcode data characters. The option of "FF" for this setting is not active while the option of Truncate ending G6 string setting is "00".

**Single character C1/C2 replacement:** By setting, a defined character in the data string can be replaced by another defined character. The C1 and C2 replacement can be applied simultaneously.

Example: Replace all the "A" character in a data string with "B" character.

| Original code data | "1 2 3 A 5 A" |
|--------------------|---------------|
| Output code data   | "1 2 3 B 5 B" |

Steps: scan the following barcodes in order. The ASCII value for "A" is 41, and the ASCII value for "B" is 42.

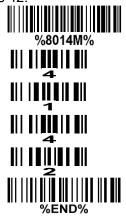

# Testing barcode:

**Multiple characters C3 replacement:** By setting, a number of defined characters in the data string can be replaced by other defined characters. The maximum number of characters to replace is 11.

Example: Replace all the "A" character in a data string with "B" character; replace "C" with "D"; replace "E" with "F".

| Original code data | "1 2 3 A 4 C 5 6 E 7 8" |
|--------------------|-------------------------|
| Output code data   | "1 2 3 B 4 D 5 6 F 7 8" |

Steps: scan the following barcodes in order. The ASCII value for "A" is 41, for "B" is 42, for "C" is 43, for "D" is "44", for "E" is 45, and for "F" is 46.

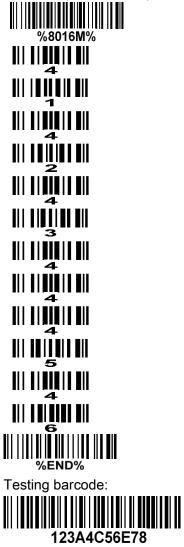

| Multip                          |                        |                     |                                                |
|---------------------------------|------------------------|---------------------|------------------------------------------------|
| Option barcode                  | Option                 | Alpha. Entry        | Single-scan setting                            |
| Prefix string setting           | 0-22 characters        | 00-FF <sub>16</sub> |                                                |
|                                 | None                   | 00*                 | %8001H00% *                                    |
| Suffix string setting           | 0-22 characters        | 00-FF <sub>16</sub> |                                                |
| %8002M%                         | <enter></enter>        | 0D0A*               |                                                |
| Preamble string setting         | 0-22 characters        | 00-FF <sub>16</sub> |                                                |
| ₩₩₩₩₩₩₩₩₩₩₩₩₩₩<br>%8003M%       | None                   | 00*                 | %8003H00% *                                    |
| Postamble string setting        | 0-22 characters        | 00-FF <sub>16</sub> |                                                |
| ₩₩₩₩₩₩₩₩₩₩₩₩<br>%8004M%         | None                   | 00*                 | %8004H00% *                                    |
| Insert G1 string setting        | 0-22 characters        | 00-FF <sub>16</sub> |                                                |
|                                 | None                   | 00*                 | %8005H00% *                                    |
| Insert G2 string setting        | 0-22 characters        | 00-FF <sub>16</sub> |                                                |
|                                 | None                   | 00*                 | %8006H00% *                                    |
| Insert G3 string setting        | 0-22 characters        | 00-FF <sub>16</sub> |                                                |
|                                 | None                   | 00*                 | %8007H00% *                                    |
| Insert G4 string setting        | 0-22 characters        | 00-FF <sub>16</sub> |                                                |
|                                 | None                   | 00*                 | %8008H00% *                                    |
| FN1 substitution string setting | 0-4 characters         | 00-FF <sub>16</sub> |                                                |
| ₩₩₩₩₩₩₩₩₩₩₩₩₩₩₩<br>%8009M%      | <sp></sp>              | 20*                 | %8009H20% *                                    |
| Truncate leading G5 string      | A un-defined character | 00                  | %8010H00%                                      |
| setting                         | 1-22 defined           | 01-7F <sub>16</sub> |                                                |
| %8010M%                         | characters             |                     |                                                |
| /00010101/0                     | <0>                    | 30*                 | ₩    <b>                                  </b> |

| Multip                                 |                         |                         |                     |
|----------------------------------------|-------------------------|-------------------------|---------------------|
| Option barcode                         | Option                  | Alpha. Entry            | Single-scan setting |
| Repeat of a G5 character               | Once                    | 01*                     | %8011H01% *         |
| setting                                | Defined times           | 01-22                   |                     |
| %8011M%                                | Un-defined times (All)  | FF <sub>16</sub>        | %8011HFF%           |
| Truncate ending G6 string              | A un-defined character  | 00                      | %8012H00%           |
| setting                                | 1-22 defined characters | 01-7F <sub>16</sub>     |                     |
| %8012M%                                | <0>                     | 30*                     | %8012H30% *         |
| Repeat of a G6 character               | Once                    | 01*                     | %8013H01% *         |
| setting                                | Defined times           | 01-22                   |                     |
| ₩\\\ <b>₩\\₩₩₩₩₩\\₩₩₩</b><br>%8013M%   | Un-defined times (All)  | FF <sub>16</sub>        | %8013HFF%           |
| Single character C1<br>replacement     |                         | 0000*                   |                     |
| %8014M%                                | <0000>                  | 0000-FFFF <sub>16</sub> |                     |
| Single character C2<br>replacement     |                         | 0000*                   |                     |
| %8015M%                                | <0000>                  | 0000-FFFF <sub>16</sub> |                     |
| Multiple characters C3                 |                         | 0000*                   |                     |
| replacement                            | -                       | -                       |                     |
| 11111111111111111111111111111111111111 |                         |                         |                     |

### 4-36 G1-G4 string position & Code ID position

### Format of barcode data transmission:

|                                                                                                    | Prefix                                                                                                 | Code name | Preamble | Code ID | Code length | Code data | Code ID | Postamble | Suffix |  |
|----------------------------------------------------------------------------------------------------|----------------------------------------------------------------------------------------------------|-----------|----------|---------|-------------|-----------|---------|-----------|--------|--|
| In                                                                                                    | Insert G1/G2/G3/G4 string position: The scanner offers 4 positions to insert strings among the symbol. |           |          |         |             |           |         |           |        |  |
| In case of the insertion position is greater than the length of the symbol, the insertion of string is not |                                                                                                    |           |          |         |             |           |         |           |        |  |
| ef                                                                                                    | fective.                                                                                               |           |          |         |             |           |         |           |        |  |

Code ID position: It is allowed to select different positions of code ID placement.

| Multi                                        | Single coop ootting |              |                     |
|----------------------------------------------|---------------------|--------------|---------------------|
| Option barcode                               | Option              | Alpha. entry | Single-scan setting |
| Insert G1 string position                    | 00-99               | 00-99        |                     |
| %8101M%                                      | 00-99               | 00*          | %8101D00% *         |
| Insert G2 string position                    | 00-99               | 00-99        |                     |
| ₩    <b>₩   ₩   ₩   ₩</b>   ₩   ₩<br>%8102M% | 00-99               | 00*          | %8102D00% *         |
| Insert G3 string position                    | 00.00               | 00-99        |                     |
| ₩₩₩₩₩₩₩₩₩₩₩₩₩₩<br>%8103M%                    | 00-99               | 00*          | %8103D00% *         |
| Insert G4 string position                    | 00-99               | 00-99        |                     |
| ₩₩₩₩₩₩₩₩₩₩₩₩₩<br>%8104M%                     |                     | 00*          | %8104D00% *         |
| Code ID position                             | Before code data    | 00*          | %8105D00% *         |
| ₩₩₩₩₩₩₩₩₩₩₩₩₩₩₩₩₩₩₩<br>%8105M%               | After code data     | 01           | %8105D01%           |
| ₩₩₩₩₩₩₩₩<br>%END%                            |                     |              |                     |

### 4-37 String transmission

#### Note: The information in this chapter is closely related to 7-33 G1-G6 & C1-C3 & FN1 substitution

#### string setting.

#### Format of barcode data transmission:

 Prefix
 Code name
 Preamble
 Code ID
 Code length
 Code data
 Code ID
 Postamble
 Suffix

Prefix transmission: By setting Enable, prefix will be appended before the data transmitted.

Suffix transmission: By setting Enable, suffix will be appended after the data is transmitted.

Code name transmission: By setting Enable, code name will be transmitted before code data.

Preamble transmission: By setting Enable, preamble will be appended before the data transmitted.

Postamble transmission: By setting Enable, postamble will be appended after the data is transmitted.

**Code ID transmission:** Code ID can be transmitted in the format of either Proprietary ID or AIM ID. Refer to *1-2 Default setting for each barcode*.

**Code length transmission:** The length of code data string can be transmitted before the code data when Enable is selected. The length is represented by a number with two digits.

**Case conversion:** The characters within code data or the whole output string can be set in either upper case or lower case.

**FN1 substitution transmission:** The scanner supports a FN1 substitution feature for keyboard wedge, USB and RS-232 interface. The replacement string of FN1 can be chosen by user (see *4-35 G1-G6 & C1-C6 & FN1 substitution string setting*).

All-non-printable-character string transmission with string setting: By setting enable, all string settings, e.g. Preamble transmission or Insert G1 string setting, are active for an all-non-printable-character

string. Here a non-printable character means a character with ASCII value between 0x00 to 0x1F.

**Transmit the first N data characters only:** The scanner supports to only transmit the first N data characters of a barcode. The number of N can be set as a digit between 1 and 99.

**Transmit the last N data characters only:** The scanner supports to only transmit the last N data characters of a barcode. The number of N can be set as a digit between 1 and 99.

| Mult                                          |                      |              |                     |
|-----------------------------------------------|----------------------|--------------|---------------------|
| Option barcode                                | Option               | Alpha. entry | Single-scan setting |
| Prefix transmission                           | Disable              | 00*          | %8201D00% *         |
| ₩\\ <b>\\₩₩₩₩₩₩₩₩₩₩₩₩₩₩₩₩₩</b><br>%8201M%     | Enable               | 01           | %8201D01%           |
| Suffix transmission                           | Disable              | 00           | %8202D00%           |
|                                               | Enable               | 01*          | %8202D01% *         |
| Code name transmission                        | Disable              | 00*          | %8203D00% *         |
| %8203M%                                       | Enable               | 01           | %8203D01%           |
| Preamble transmission                         | Disable              | 00*          | %8204D00% *         |
| ₩\\ <b>\\\\\\\\\\\\\\\\\\\\\\\\\\\\\\\\\\</b> | Enable               | 01           | %8204D01%           |
| Postamble transmission                        | Disable              | 00*          | %8205D00% *         |
| %8205M%                                       | Enable               | 01           | %8205D01%           |
| Codo ID transmission                          | Disable              | 00*          | %8206D00% *         |
| Code ID transmission                          | Proprietary ID       | 01           | %8206D01%           |
| %8206M%                                       | AIM ID               | 02           | %8206D02%           |
| Code length transmission                      | Disable              | 00*          | %8207D00% *         |
| ₩\\\ <b>\\\\\\\\\\\\\\\\\\\\\\\\\\\\\\\\\</b> | Enable               | 01           | %8207D01%           |
|                                               | Disable              | 00*          | %8208D00% *         |
|                                               | Upper (data only)    | 01           | %8208D01%           |
|                                               | Lower (data only)    | 02           | %8208D02%           |
| %8208M%                                       | Upper (whole string) | 03           | %8208D03%           |
|                                               | Lower (whole string) | 04           | %8208D04%           |
| FN1 substitution                              | Disable              | 00*          | %8209D00% *         |

| Mult                                                 | Single seen acting             |              |                     |
|------------------------------------------------------|--------------------------------|--------------|---------------------|
| Option barcode                                       | Option                         | Alpha. entry | Single-scan setting |
| transmission                                         | Keyboard wedge/USB             | 01           | %8209D01%           |
| ₩\\ <b>\!!!!!!!!!!!!!!!!!!!!!!!!!!!!!!!!!!</b>       | RS-232                         | 02           | %8209D02%           |
|                                                      | Keyboard wedge<br>/ USB/RS-232 | 03           | %8209D03%           |
| All-non-printable-character string transmission with | Disable                        | 00*          | %8210D00% *         |
| string setting                                       | Enable                         | 01           | %8210D01%           |
| Transmit the first N data characters only            | All                            | 99*          | %8211D99% *         |
| %8211M%                                              | 01-99                          |              |                     |
| Transmit the last N data characters only             | All                            | 99*          | %8212D99% *         |
| %8212M%                                              | 01-99                          |              |                     |
|                                                      | ·                              |              |                     |

# 5 Barcode representing non-printable character

Notes to make the following barcode:

- 1. According to different barcode printing software, the method of printing following barcode is different.
- 2. If using CODESOFT software, firstly read the information through "Help→Index→Code128→Special input syntax". Also refer to ASCII table. For example, if we wish to make "F1" barcode, select "Code128", then select "CODE A" type, and input "{DC1}" as data.

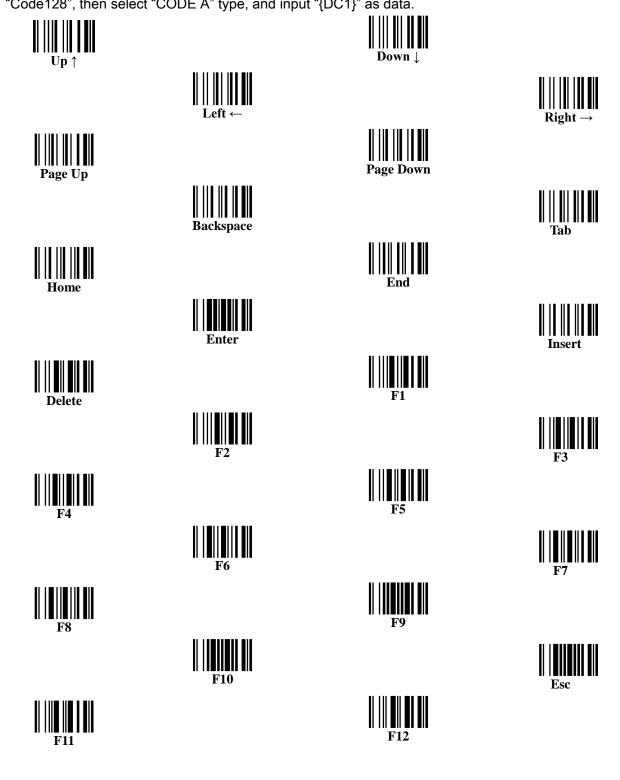

# 6 ASCII Table

|   | for keyboa | ard wedge | for RS | 6-232 |
|---|------------|-----------|--------|-------|
| H | 0          | 1         | 0      | 1     |
| 0 | Null       |           | NUL    | DLE   |
| 1 | Up         | F1        | SOH    | DC1   |
| 2 | Down       | F2        | STX    | DC2   |
| 3 | Left       | F3        | ETX    | DC3   |
| 4 | Right      | F4        | EOT    | DC4   |
| 5 | PgUp       | F5        | ENQ    | NAK   |
| 6 | PgDn       | F6        | ACK    | SYN   |
| 7 |            | F7        | BEL    | ETB   |
| 8 | Bs         | F8        | BS     | CAN   |
| 9 | Tab        | F9        | HT     | EM    |
| А |            | F10       | LF     | SUB   |
| В | Home       | Esc       | VT     | ESC   |
| С | End        | F11       | FF     | FS    |
| D | Enter      | F12       | CR     | GS    |
| E | Insert     | Ctrl+     | SO     | RS    |
| F | Delete     | Alt+      | SI     | US    |

Notes: The 2nd and the 3rd columns above are used for keyboard wedge only.

| N   |    |     |   |   |   |     |
|-----|----|-----|---|---|---|-----|
| L H | 2  | 3   | 4 | 5 | 6 | 7   |
| 0   | SP | 0   | @ | Р | ` | р   |
| 1   | !  | 1   | А | Q | а | q   |
| 2   | "  | 2   | В | R | b | r   |
| 3   | #  | 3   | С | S | С | s   |
| 4   | \$ | 4   | D | Т | d | t   |
| 5   | %  | 5   | Е | U | е | u   |
| 6   | &  | 6   | F | V | f | v   |
| 7   | ſ  | 7   | G | W | g | W   |
| 8   | (  | 8   | Н | Х | h | х   |
| 9   | )  | 9   | I | Y | i | у   |
| А   | *  | ••• | J | Z | j | z   |
| В   | +  | • , | К | [ | k | {   |
| С   | ,  | ۷   | L | ١ | - | —   |
| D   | -  | I   | М | ] | m | }   |
| Е   |    | ^   | Ν | ۸ | n | ~   |
| F   | /  | ?   | 0 | _ | 0 | DEL |

Example: ASCII "A" = "41".

# 7 Test Chart

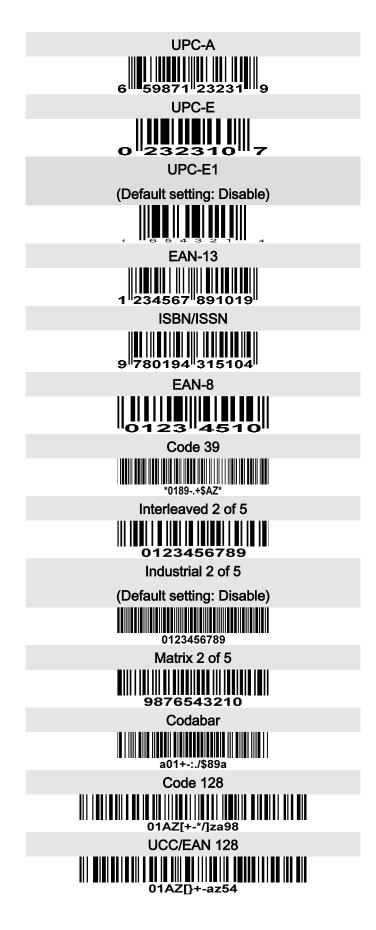

### Test Chart (Continued)

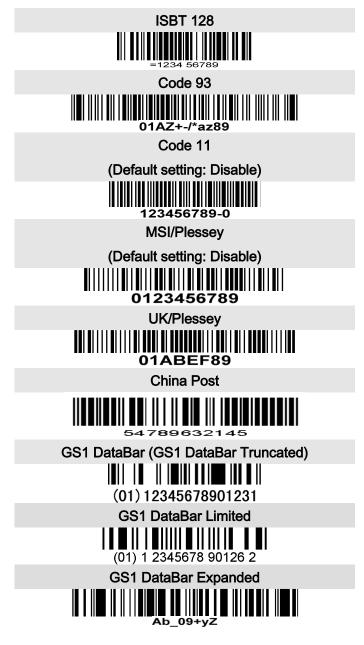

### Test Chart (Continued)

PDF417

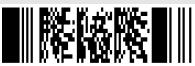

12=890ab-+%xyz

MicroPDF417

(Default setting: Disable)

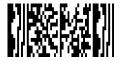

12345678abcABCMicroPDF417

QR code

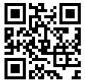

1234567890ABCD-+()&\*%^@#\$!XYZ

Micro QR Code

(Default setting: Disable)

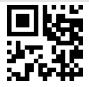

0123456789MicroQR

Data Matrix

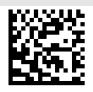

123890abc-+=&\*%^!mdo

Aztec Code (Default setting: Disable)

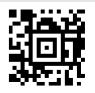

12345678901234567890

## 8 Return default parameters & firmware version

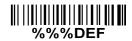

WARNING: Restore Factory Defaults

Scan this barcode to restore the factory default values.

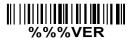

**Engine Firmware Version List** 

Scan this barcode to display the engine firmware version.

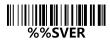

**Device Firmware Version List** 

Scan this barcode to display the device firmware version.

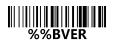

**Bluetooth Version List** 

Scan this barcode to display the device bluetooth version.

9 Configuration alphanumeric entry barcode

| <b>  </b>    <b>        </b> |           |
|------------------------------|-----------|
|                              |           |
| 2                            |           |
| <b>    </b>                  | _         |
|                              | <b>  </b> |
| 6                            |           |
| 8<br>8                       |           |
|                              | 9         |
|                              |           |
|                              |           |
|                              | D         |
|                              |           |

To finish parameter setting, please scan the bar code below.